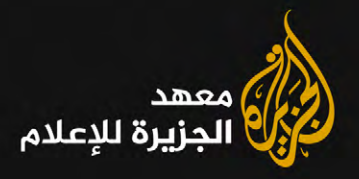

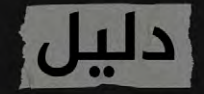

# rition de l' المطادر

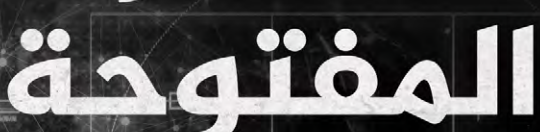

 $144444$ 

إعدادن سارة كريتا

تحرير: محمد خمايسة نبنا مونتاغو سميث

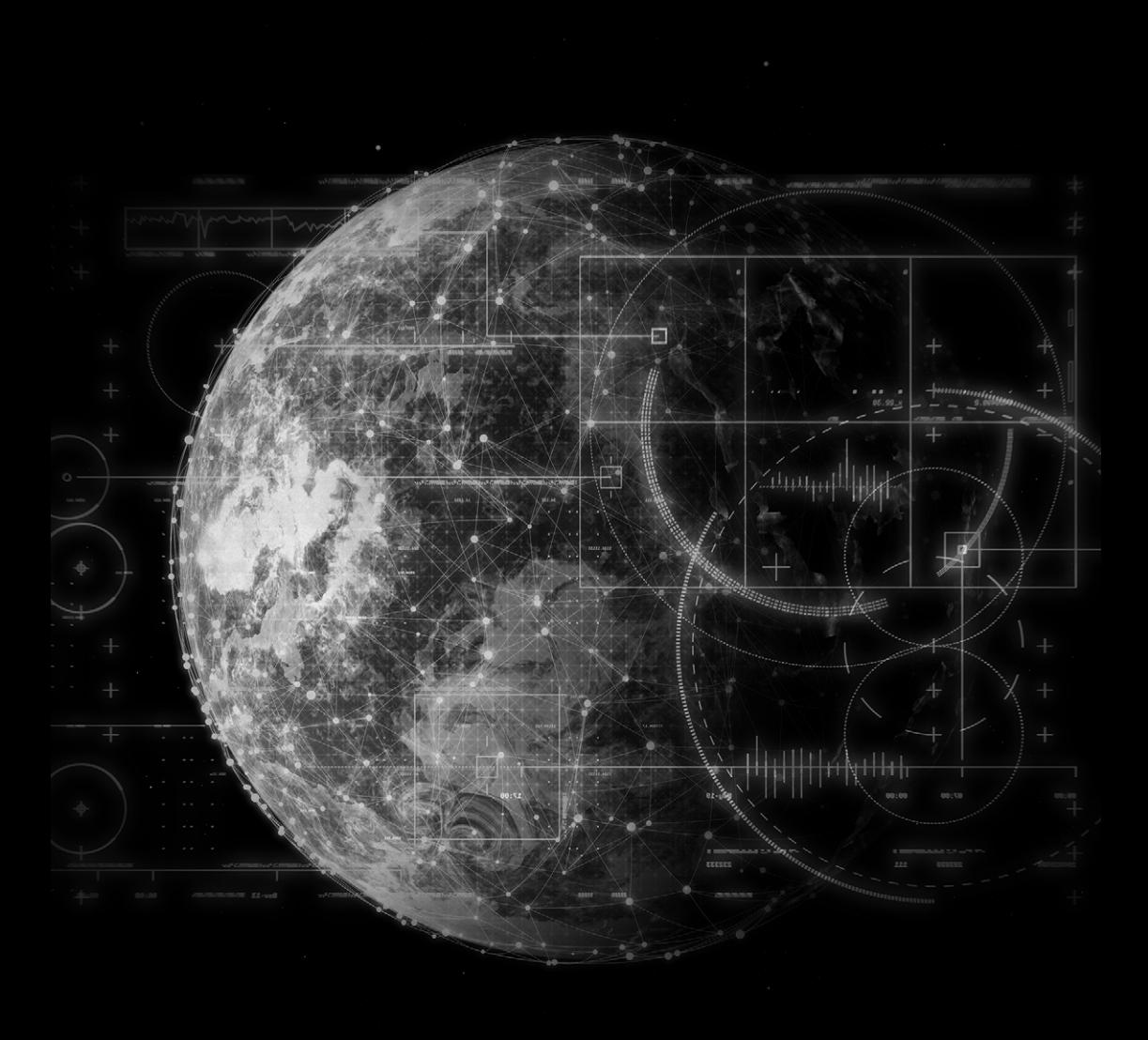

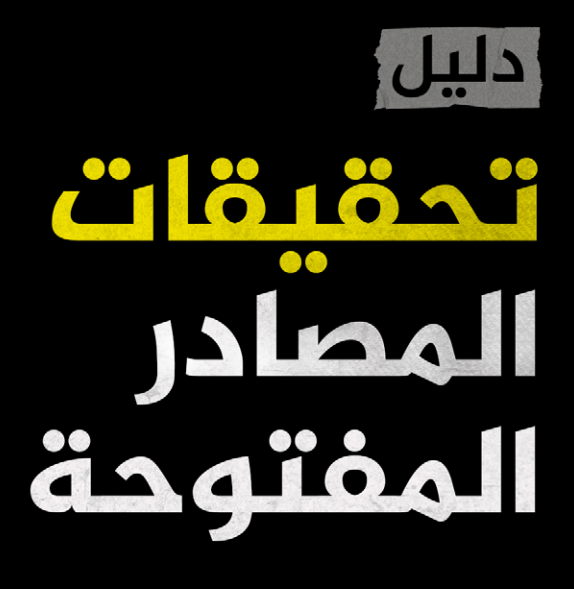

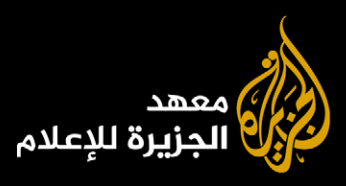

# **الفهرس**

# **ّ املقدمة**

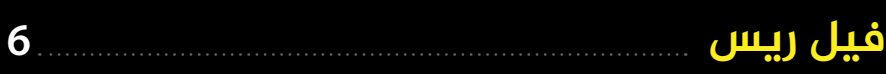

# الفصل األول

**10** <mark>ما هي تحقيقات المصادر المفتوحة؟</mark>

# الفصل الثاني

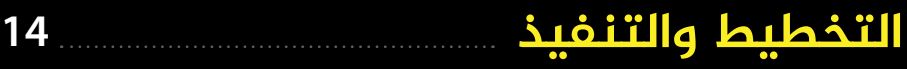

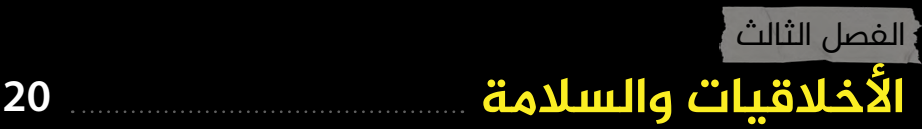

# **24** الفصل الرابع **ّ تتبع السفن والطائرات**

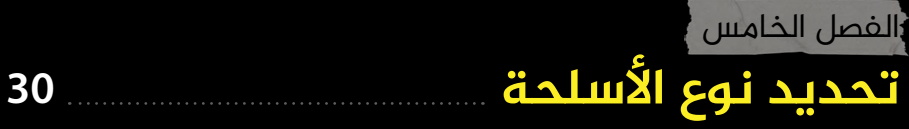

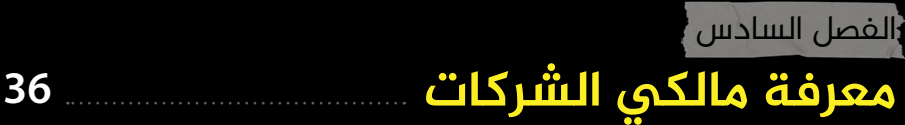

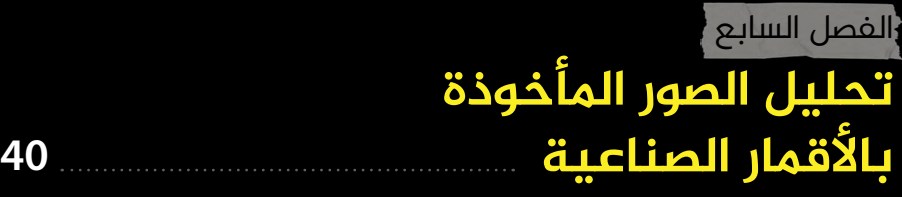

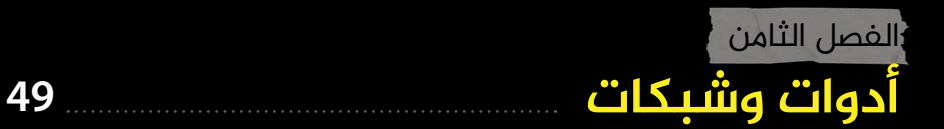

# **املقدمة فيل ريس**

ٌ كثير منا شــاهد ذاك املشــهد الشــهير من فيلـــم All the President's Men، الروايـــة الهوليودية لفضيحة »ووترجيت«، الذي يقف فيه العميل «ديب ثرُوت» – الذي عرف العالمُ لاحقا أنّه كان المدير المساعد السابق لمكتب التحقيقات الفيدرالي FBI مارك فيلت - يف ّ أحد مصاف السيارات يف العاصمة واشنطن؛ َ ليضع ّ طــرف الخيط بيد صحفي واشــنطن ّ بوست بوب وودورد قائال: »تتبع مصدر املال«، وغير ذلك من التفاصيل املفتاحية.

كان نجـــاح وودورد بإيجـــاد الأدلة التي أدّت في النهايـــة إلى عـــزل الرئيـــس الأمريكي «ريتشـــارد نيكســـون» لحظـــةً محوريةً في ُ تاريخ مــا يعــرف بالصحافة االســتقصائية )Journalism Investigative)، بل أصبح - باســتحقاق - جزءًا من النســيج الفولكلوري لهــذه املهنــة، طبعــا كانــت الصحافــة ً االســتقصائية يف الســبعينات حرفــة ً مختلفة ّ عما نعرفه اليوم؛ فوقتها كان ىلع ّ الصحفي أن ينمي مصادره.

يصف الصحفــي والكاتب اإلنجليــزي الراحل »نيك تومالين« املهارات الالزمة ملن يريد أن يكون صحفيًا استقصائيًا ناجحًا بقـوله: مكر ُ كمكر الثعلب، وسمت يوحي بالثقة، وشيء ُ بسيط من مهارات الكتابة والقراءة. وقد قتل ّ وهو يغطي حــرب أكتوبــر 1973 بين العرب وإسرائيل؛ أي بعد عامٍ من فضيحة ووترجيت.

كانت مهمّة الصحفيّ الاستقصائيّ عادةً هي

تحصيل وثائق ســـرية من أشخاص لا يسهل اقناعهـــم بالإقــــدام عـلي قـــراراتٌ محـفوفة باملخاطــر كهــذه؛ أي كان ىلع الصحفــي ّ أن يقــوي عالقته بمصــادره مع الوقت، وكان يتخلّـــل ذلك لقـــاءاتُ كثيرة يف املطاعــم واملقاهــي، أو ربما في الحانات في أوقات متأخّرة من الليل. كان علي ُ الصحفــي أن يقنــع من يســرّب المعلومات بأنه يفعــل الصــواب، وذلك بكســب ثقتهم وضمان عــدم كشــف هويتهم. وكان بنــاء العالقــة مع المصــدر مهارةً هامـــةً لأَيّ اســتقصائي؛ فاملعلومــات البشـــرية هـــي الأســـاس الأول .<br>والأهـــم للصحافـــة الاســـتقصائية والسبيل الوحيد للحصول على المعلومات التي لا يملكها أحد إلا المصدر.

كانت ترســانة هــؤالء الصحفييــن ال تتجاوز دفتراً صغيراً ومسحّل أشرطة، فعندما بدأتُ يف مجــال الصحافة لم يكــن هناك هواتف محمولة، ولم يكن هنـــاك منهجيةُ واضحةُ ومعتمــدة للصحافــة االســتقصائية، وكان نجاحـــك يتوقّــف على علاقاتــك وقدرتك على الاســـتفادة من هذه العلاقات. ثم أتت ّ بعد ذلك الحواســيب وتغير معها كل شيء، ً لقد قلبت التكنولوجيا مهنة الصحافة سواء من ناحية ممارســـتها أو مـــن ناحية الاطلاع علي المواد الصحفية.

ّ يشــكل البحــث باســتخدام الحاســوب Computer Assisted Research) "CAR") احـــد الجـــذور الاولـــى لتحقيقــات المصــادر المفتوحــة (Open-Source OSINT "Investigation)؛ فقــد كانــت .<br>الحواسيب تستخدم في البداية للبحث في ً قواعد البيانات وتحليلها أمال يف اكتشــاف األنمــاط واملالمــح العامــة واالســتثناءات التي قد تكون مفيـــدةً في إنتاج معلومات ّ إيجابيــة، ومــن املعلــوم بــأن هذه املنهجية بــرزت مع صدور قانون حرية المعلومات الأمريكي في الستينات، وهو ما فتح الباب أمــام العامة لالطالع ىلع سير أعمال الحكومة.

يصــف فيليــب مايــر - أحــد رواد البحــث باســتخدام الحاســوب - هــذه املنهجيــة بأنهــا »الصحافة الدقيقة«، وهو يف ذلــك يعنــي أن هــذه المنهجية مستوحاةُ من العلوم االجتماعيــة، حيث يقــوم الصحفي باســتخدام األدلة إلثبات فرضياته، ومن هنا تولّدت منهجيةُ رســـمت معالم صورة مميّزة ّ من السرد الصحفي الذي تتميز به الصحافة االستقصائية عن الصحافة التقليدية.

فالصحافة التقليدية هي مجالُ يقوم على املراقبة وردة الفعــل، ومن ذلك أنها تصف ٍ العالم كمــا تراه بعد حــدوث حدث ما يف العادة، أما الصحافة االســتقصائية فتسعى ٍ إلى إثبات خطأ اعتقاد ما عن العالم يحسبه .<br>العامـــة صوابـــا. ولا يختلـــف الاســـتقصائي هنا عن ضابط شـــرطة أو مــــدعٍ عام؛ فرحلة<br>. الاســـتقصائي تبدأ بعثوره علىً طرف خيط

او دليـــــِلٍ اوليٖ يدعم فرضية مـــا مثل: فلان يكذب أوً فلانُ فاسد، وبعد ذلك يكون على الصحفي الاســـتقصائي أن يثبت صحة هذه الفرضية، أو يسقطها إن لم يستطع ذلك.

ّحلــت املنهجيــة االســتقصائية - أو كمــا ُتعــرف بالســردية القائمــة ىلع االفتراض )narrative based-hypothesis َّ ) - محــل ّ ما يمكن أن نســميه السرد القصصي القائم ّ ىلع الشــخصية أو التنقل املكاني، وأصبح جمع األدلة هــو الجوهر الــذي تنطلق منه القصة وتتمحور حوله.

قال فيليـــب ماير قبل عـقود مـــن اليوم: إنّ جهودنا كانــت تتركّز على صيد المعلومات ّ وجمعهــا عندما كان هناك شــح معلومات، وأما مع وفــرة املعلومات اآلن فقد أصبحت معالجتها هي الأهم.

تبلورت تحقيقات المصــادر المفتوحة فى ِ العقد األخير، وأصبحــت علمًا صحفيًا قائمًا ّ بحد ّ ذاتــه؛ إذ يتوفر بين أيدينا اليوم مصادر عدّة تزخر بالمعلومــات تتجاوز مجرد كونها قواعد بيانات؛ من الشبكات الاجتماعية إلى األجهزة املتصلة باإلنترنــت وغيرها، وكلها يمكن التنقيب فيها بحثًا عن املعلومة.

ّ تقول التقديرات إن حجم البيانات التي تتم صناعتها ورصدها واستهالكها عامليًا سيبلغ 200 مليــار غيغابايت يف عــام 2025 )بعد أن كانت 70 مليارا في 2020)؛ فم<u>ســـتخدمو</u> الفيسبوك ينشرون ما يقارب 500 ألف تعليق جديد كل دقيقة، ويرفعــون 150 ألف صورة، ُ كذلك يرفع مــا يعادل أكثر من أربعة ماليين ســاعة مــن املحتــوى ىلع اليوتيــوب كل يوم، وال يمكن أن ننســى تويتــر الذي يغرد مستخدموه يوميًا 700 ٍ مليون تغريدة.

ســتعتمد الصحافة الاســتقصائية مع مرور .<br>الوقــت أكثـــر وأكثـــر علـي اســـتغلال هذه املصــادر؛ فنحــن ال نقوم اليوم باكتشــاف ٍ حقائق مخفيــة عنــا ىلع أرض الواقع، ما نراه أمامنا ليس ســريًا، وإنما نحن من نقوم بتجميع المعلومات وترتيبها بحيث تكشف ّ لنا حقائق جديدة، ونحن الذين نتعمق يف المصادر الموحودة بين أيدينا على شـــبكة ُ اإلنترنت لنعرف القصة التــي تخفيها هذه الصورة - أو إن جاز التعبير القصة وراء القصة ّ - التــي يمكن أن نستشــفها مــن البيانات الوصفية (الميتاداتـــا)، أو ما تحكيه لنا مثلًا بيانات ســفينة شحن أو ســجل طيران عن واقعة ما.

أمـــا عن صُنّاع الأفـــلام المهتمّين بالمحتوى الاستقصائي فإنّ هؤلاء سيواجهون تحديّات جديــدة؛ ســيكون عليهــم فيهــا االعتماد ّ أكثر ىلع املشــاهد املصنعة باســتخدام الحواسيب بدلا من مقاطع الفيديو، وستبرز الحاجـــة إلى تطبيـــق المعاييـــر الاحترافية على مصــادر مختلفة مثـــل المقاطع ذات الأبعاد العمودية (التي نلتقطها بهواتفنا)، .<br>والمحتوى الذي ينتجـــه غير المحترفين من العامــة، واملحتــوى منخفض الجــودة، كما ّ ســيتوج ّ ب ىلع مصممي الرسومات وعلماء البيانات وصنّاع الأفـــلام أن يعملوا معاً في ٍ ســياقات يندر حدوثها اليوم، فقد صار لزامًا على وســط الإنتاج التلفزيونـــى أن يتكيّف ٍ مع طريقة جديدة للسرد القصصي.

لن يشــغل الصحفيون االســتقصائيون يف المســتقبل أنفسهم بالحصول على بيانات ســرية بقــدر ما ســيكون همهــم هو فهم البيانات الموجودة بين أيديهم واستخدامها لرواية القصة الصحفية؛ وذلك فى ظلّ وفرة املعلومــات املوجــودة يف الفضــاء العام،

وفي هــذا الســياق يمكـــن الاســـتفادة من ٍ أدوات ٍ رقميــة ّ معقدة مثــل برامج التنقيب عن البيانات، ونظــم املعلومات الجغرافية، وقواعــد البيانــات الديمغرافيــة وغيرهــا؛ لتحديــد األنماط واالســتثناءات والتضاربات في البيانات الموجودة، وسيصبح تعلّم الآلة جــزءًا لا يتجزّأ من التكنولوجيا الجديدة التي .<br>تُستخدم للتعامل مع المعلومات الموجودة ֝֝֝֝֝֝֝֝֝֝֝֝֝֝֝֝֝֝֝֝֝ في المصادر المفتوحة؛ فتدريب أي نموذج برمجيَ على تحليل المعلومات سيُنجِز هذه<br>-المهمة بصورة أســـرع بكثير من الإنسان، أي أنك ســتقوم بتدريب الحاسوب ىلع تعقب المعلومات بدلًا منك.

يعني ذلك أيضاً أنه لم يعد يكفي للصحفيّ ّ االســتقصائي أن يعــرف كيف يكتــب أو أن ّ يشغ ّ ل مســجل األشــرطة أو الكاميرا فقط، ّ بــل عليه أن يتعلــم األدوات املتوفرة ىلع ٌ شــبكة اإلنترنت ويفهمها أيضــا. صحيح أن علماء الكمبيوتر واملبرمجين سيكتبون هذه البرامــج، لكن ىلع الصحفييــن أن يفهموا علم تحقيقات المصادر المفتوحة.

ثم لا بـــد أن نـــدرك أن تحقيقـــات المصادر المفتوحـــة ليســت بديلاً عـــن المعلومات البشــــرية وإنما هي مكمّلُ لها؛ فلا بد على الصحفي الاستقصائي أن يستخدم المصادر البشــرية باإلضافــة إلى البيانــات، أي أنه ال يــزال ىلع الصحفي االســتقصائي الناجح أن يكون »ماكرا كالثعلب، وأن يمتلك ســمتًا يُوحي بالثقة، وأن يتمتّع بشيء بسيط من مهارات الكتابة والقــراءة«، ولكن عليه أيضًا ّ أن يتعلم كيــف يصطاد املعلومات الثمينة من محيط المحتوى الهائل على الإنترنت. ولهــذا كلّه كان لا بدّ مــن وضع هذا الكتيّب ً بيــن أيديكم؛ ليكون دليال ّ قيمًا ال غنى عنه يٰعين قارئه على إتقان ما سبق.

# الفصل الأول:

# **ما هي التحقيقات املفتوحة املصدر؟**

تَســـتخدِم تحقيقـــات المصـــادر المفتوحة طرق جمع المعلومات والتقنيات المختلفة كالصــور املأخــوذة باألقمــار الصناعيــة ومنشورات الشبكات الاحتماعية والمحتوى الرقمي لكشــف املخفي، هذا وقد أصبحت .<br>تحقيقا<u>ت ا</u>لمصادر المفتوحة في السنوات الأخيرة أحد أثمن الأدوات الصحفيّة لقدرتها ّ ىلع اســتغالل الكــم الهائل مــن البيانات المتوافــرة على شـــبكة الإنترنــت لكشــف قصص لم تُحكَ.

وجمع البيانات واملعلومــات وتحليلها عبر شــبكة اإلنترنت قد يعني أشياء كثيرة، تبدأ من تحليلٍ لعنوان «اي بي» (IP) وتصل إلى البحث يف السجالت الحكومية العامة.

إذن ما هي تحقيقات المصادر المفتوحة؟

يُطلق هذا المصطلحُ على الطرق والتقنيات .<br>المســـتخدمة لجمـــع المعلومـــات بهـــدف االســتفادة مــن البيانــات املتوافــرة ىلع المصادر المفتوحة.

ّ يعــرف مــارك لوينثهــال - أســتاذ أمــن المعلومات فى جامعـــة كولمبيا الأمريكية ِ - تحقيقــات ّ املصادر املفتوحــة بأنها »أي ٍ معلومــة يمكن الحصول عليهــا من جميع الوســائط اإلعالميــة، والتقاريــر الحكومية، والبحوث والتقارير العلمية، وخدمات تقديم المعلومات الربحية، والإنترنت وغير ذلك من الملفات الأخرى.**»** 

ّ إن ّ عمليــة تعلم اســتخدام أدوات املصادر .<br>المفتوحة هــي عمليةُ متطوّرةُ باســـتمرار، ّ وهــذا الكتيب يوفــر لك العناصــر واألدوات األساســية للصحفييــن املهتميــن بالقيام .<br>بتحقيقات المصادر المفتوحـــة، كما يقدّم إطاراً عملياً شــــاملًا لهذه المهنة، من خلال ٍ شــرح واف آللياتــه باإلضافة إلى مناقشــة المقاربات الأخلاقية أيضاً ودراســـات الحالة؛ لجعل تحليل أساســيات البحث عبر شــبكة ا<u>لإنترنـــت</u> وتقنيـــات البحـــث في ســـياق الصحافة الاستقصائية أكثر وضوحا.

10

كما يقدّم هذا الكتيب للصحفيين المهارات اللازمة للحصول على المعلومات والتحقق منها، مع ما يشمل ذلك من جوانب وتفاصيل عديدة كاســـتخدام محرّكات البحث للتوثق ٍ من معلومة ما، أو تحليل الفيديوهات والصور املأخــوذة باألقمار الصناعية لجمع األدلة، أو دراســة البيانات املأخوذة من قاعدة بيانات عبر شبكة الإنترنت.

نجدُ اليوم الكثير من التقارير الاســـتقصائية المختلفـــة التـــــي اهتمت بـقضايــــا مختلفةٌ ً كالنزاعات والبيئة، ومنها ما اكتســب شهرة 1 ؛ كبيــرة كتقريــر Killing a of Anatomy فأصبح استخدام الطرق المتقدّمة للتعامل مع المصــادر المفتوحة مهارة لا غنـي عنها للصحفي، وينطبق ذلــك ىلع التحقيقات االســتقصائية الطويلــة وحتــى ىلع األخبار العاجلة، وتشــمل مهــارات التعامل مــع البيانــات املفتوحة البحــث واالختيار واألرشــفة وتحليل املعلومات من مصادرها العامة.

وللقيـــام باســـتقصاء فعّال لا بـــد للصدفي ً أن يسأل نفسه أســئلة ثالثة: ماذا يجب أن نعرف؟ ولماذا؟ وما هو المصدر الذي قد نجد لديه المعلومات التي يجب معرفتها؟

ثمــة أدلّــة تعليميــة كثيــرة تناولت طرق التعامل مع المصــادر المفتوحة والصحافة االستقصائية، وتختلف هذه الكتب ربما يف المقاربة والعملية التي يجب على الصحفي االســتقصائي أن يتبعها يف عمله، إال أنها تُجمع على عدد من الأمور الأساسية.

ٍ أولها: هــو أنه ال بد من وجود اســتراتيجية وإطارٍ عملي واضحٍ للحصول على معلومات<br>... المصــَـادر المفتوحَـة؛ وهذا يعني أن ترســـم المسار الاستقصائي الذي ستسير فيه وكيف ٍ ستترجم ما وجدته إلى قصة تجذب الناس. ثانياً: يجب عليـــك أن تحدّد الأدوات والطرق التي ستستخدمها لجمع معلومات المصادر ّ املفتوحــة ومعالجتهــا دون أن يضــر ذلك بســامة األشــخاص املعنييــن بالقصة أو التقرير الذي تعمل عليه.

ّ ثالثــا: يجب عليك أن تفكر باالســتراتيجيات المناسبة للتوثق مما وجدته، وهنا قد تجد ً يف التعاون مع اآلخرين فائدة عظيمة.

وأخيراً لا تنسَ أن المعلومات هي أمرُ يخضع ٍ لرقابة ٍ شــديدة يف العديد من بالد العالم؛ ولهـــذا يجب عليك ألا تُهمل أهمية أرشـــفة معلوماتك والحفاظ عليها، إذ إن ذلك عنصر ٌّهام ّ مــن عناصر آليات املحاســبة التي قد تستند إلى ما وجدته من معلومات.

1 https://www.youtube.com/watch?v=XbnLkc6r3yc

# **املزايا**

- ٌ بحر ٌ واسع من املعلومات التي يمكن جمعها.
- ال عوائق أولية تمنعك من البحث، فهي معدومة أو شبه معدومة.
	- سهولة إيجاد المعلومات العامة.

#### **املخاطر**

- تعريض هويتك للخطر.
- التعرّض لهجمات من جهاتٍ معادية على شبكة الإنترنت.
	- ٍ جمع معلومات خاطئة.

**مفاهيم مغلوطة عن تحقيقات**  المصادر المفتوحة.

• تحقيقات المصادر المفتوحة تعتمد على استخدام غوغل لا أكثر.

• ال يمكن لغير خبراء األمن السيبراني القيام <u>بتحقيقات المصادر المفتوحة.</u>

• <u>تحقيقات</u> المصادر المفتوحة مت<mark>احة فقط</mark> للخبراء بالتكنولوجيا أو املاهرين بها.

• تحقيقــات املصــادر املفتوحــة هــي ٌ شــكل ٌ من أشــكال املراقبة وفيهــا انتهاك لخصوصية الآخرين.

**نصائح للصحفي الذي يعمل يف**  <mark>تحقيقات مفتوحة المصدر.</mark>

**1- ســــلامتك أهم ما تملك:** لا تنسَ حماية هويتك خالل عملية البحث.

**2 ُ - كــن يقظــا:** ّ يجــب أن تتمتــع بملكة ملاحظــة متميّزة كي لا تفوتــك التفاصيل الصغيــرة؛ فصحفــي املصــادر املفتوحــة الناجـــح لا يهمـــل أيّ معلومـــة مهمـــا بدت ضئيلة لأنها قد تســـاعد فى توضيح الصورة النهائية.

**-3 الصبر ثم الصبر ثم الصبر:** عملية جمع المعلومات والبحث فيها قد تبدو عمليةً لا تنتهي، ولكن صحفي المصــادر المفتوحة الناجح يصبر حتى يبلغ مراده.

**الصندوق 1# ّ : التحديات التي قد تواجهها يف تحقيقات املصادر املفتوحة**

### **دراسة حالة:**

**Forced out - Measuring the scale of the conflict in South [Sudan](https://interactive.aljazeera.com/aje/2019/south-sudan-forced-out/index.html  )**

قام فريق وحــدة صحافة البيانــات )AJLabs ) التابع لقنــاة الجزيرة اإلنجليزيــة يف عام 2019 بنشر تحقيق مفتوح املصادر بالشراكة مع مركز بوليتزر، وتنــاول التقرير قضية التهجير وحقوق الأراضي في جنوب السودان في محاولة لفهم تعقيداتها وحجمها الفعلي.

قام الصحـفــان «كارولـــن ثـومـــسون» و«كريــستـن فان سكي» بالعمل مع خبراء في حقوق الأراضي وعلماء إحصاء لمســـح ما يزيد عـــن 35 ألف رقم ٍ هاتف عشــوائي يف جنوب السودان يف سبيل تقديـــم صورة دقيقة للتهجيـــر في أصغر بلدان ٍ العالم بعد انزالقها إلى حرب أهلية.

وقــد بلغ عــدد الالجئين من جنوب الســودان .<br>2,5 مليون حتى عـــام 2019 توزّعوا في مختلف البلدان المحاورة.

ُال يســمح للصحفيين بدخول جنوب السودان أو تغطيــة الوقائع هناك؛ ولذلك اســتخدمت قناة الجزيــرة اإلنجليزيــة الهواتــف املحمولة لجمع المعلومات مــن أماكن ليس للصحفي التقليدي

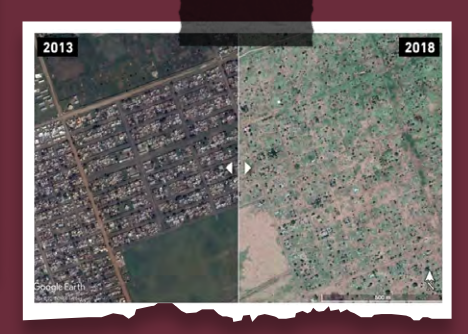

القــدرة ىلع الوصــول إليهــا، ثم قــام الفريق ً بأخذ ما جمعه من بيانات شــملت أســئلة عن الواقــع الديمغرايف والتهجيــر والدمار وخطط الناس للعودة، والتوثق منها باســـتخدام أدواتٍ أخــرى كالصور املأخــوذة من األقمــار الصناعية والمقابـــلات الميدانية وتقاريـــر الأمم المتحدة والســجالت العامــة وصــور الدمــار وشــهادات الالجئين والنازحين.

وكانــت المحصّلـــة فـى النـهايـــة تقريـــراً طويلاً تفاعليًا ٍ شــمل خرائــط وفيديوهــات وتصاميم توضيحيــة )Infographics)، وصورًا تباينية )أي صور قبل وبعد).

حصل الفريق العامل على هذا التقرير فى عام 2020 ىلع املركز الثالث يف جائزة »فيليب ماير« ّ التــي تقد ّ مهــا منظمة الصحفييــن واملحررين االســتقصائيين )& Reporters Investigative IRE "Editors)"، وقد نال الفريق الجائزة تكريمًا له على «تقديمه مثـــالا رائعاً لمجموعةٍ مثابرةٍ من الصحفيين الذين اســتخدموا مناهج العلوم االجتماعيــة للوصــول إلى أصل أزمــة الالجئين .<br>على الرغــــم مــــن حريـــــة الصحافــــة المحـدودة ّ والتدخــل الحكومــي املحتمل، وحالــة الرعب السائدة بين جموع الناس«.

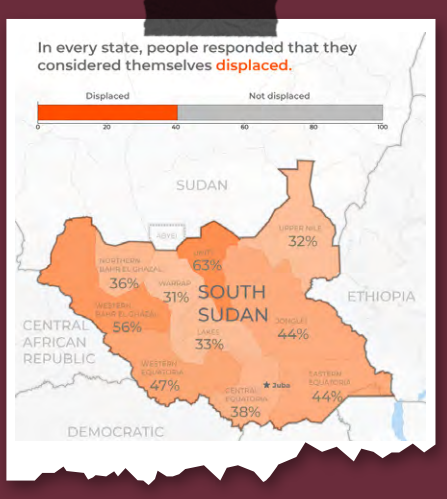

# الفصل الثاني:

# **التخطيط والتنفيذ**

يمكن لأي صحفـــيٍّ أن يتبع الخطوات الأربع التالية للشروع فى تحقيق مفتوح المصادر:

3. ما هـــي الأدوات والمنصـــات التي تُعيننا على جمع المعلومات المطلوبة.

# **الخطوة األولى: التخطيط**

ّ عليــك أن تتأكــد قبــل أن تغــوص يف تفاصيــل أي قصــة، إن كان التحقيــق يف هذه القصة ممكنًا أم ضروريًا، وهنا عليك أن تســتحضر ذهنية املحقق )investigative mindset)، ومــن املهم من أجــل ذلك أن ٍ تبدأ بسلسلة من األسئلة، ومتى استحضرت هــذه األســئلة يمكنــك وقتهــا أن تصوغ ً اســـتراتيجيةً واضحـــةً وأن تختـــار الأدوات<sup>ِ</sup> .<br>المناســـبة لإيجاد المعلومــات المفتاحية، وبحديثنا عن المعلومات وجمع المعلومات ّ فإن ّ أمام الصحفي طريقين: إما أن يتواصل مــع الهدف خالل عملية االســتقصاء أو أن ُيبقي نفســه بعيدًا عنه تحصينًا لنفســه من أن يكشفه أحد.

كمــا قلنا، فلتكــن البداية مــن اإلجابة عن األسئلة اآلتية:

.1 مــا هــي الحاجــة التــي تدعو إلــى هذا التحقيق؟

.2 ما هي األســئلة املفتاحيــة التي نحتاج اإلجابة عنها؟

#### **طرق البحث**

• اســتخدم البيانــات املوجــودة ىلع الشـــبكات الاجتماعية للاســتدلال على مصادر توثق ما وجدتـــه، وركّز دائماً على المصــدر الأصلي للمعلومات، وزمان نشـــر هذه المعلومات ومكانه.

• ٍ قــم بعملية بحث ٍّ عكســي عــن الصور باستخدام [TinEye](C:\Users\hassanahma\AppData\Local\Microsoft\Windows\INetCache\Content.Outlook\NT3LWIZA\tineye.com) أو [Images Google](C:\Users\hassanahma\AppData\Local\Microsoft\Windows\INetCache\Content.Outlook\NT3LWIZA\images.google.com)؛ ّ فالبحث العكسي عن املعلومات يمكنك مــن رفع صــورة، ثم رؤيــة التاريخ األصلي الستخدام هذه الصورة أو تاريخ رفعها إلى شبكة الانترنت.

• ٍ اســتخدم منصات أخرى كـــ [WeVerify](C:\Users\hassanahma\AppData\Local\Microsoft\Windows\INetCache\Content.Outlook\NT3LWIZA\weverify.eu) ّ للتحقــق مــن مصداقيــة الفيديوهــات والصور التي تجدها ىلع شبكة اإلنترنت.

### **الخطوة الثانية: ترتيب املعلومات وحمايتها**

إذا وصلــت إلــى هذه الخطوة فســنفترض بأنك قد وضعت خطتك، وتســتطيع اآلن أن تبدأ بتحديد المصادر التي ستســـتخدمها لجمع المعلومات وأرشـــفتها كـــي تبقي مي مأمن. لا تغفل في أي لحظة عن الاعتبارات الأخلاقية والأمنية والقانونية، وخصوصاً في حال تعاملك مع بيانات شـــخصية؛ فهناك عددُ من قوانين خصوصية البيانات كتنظيمات حماية البيانات العامــة )GDPR "Regulation Protection Data General)"، وقانــون كاليفورنيا لحماية خصوصيــة املســتهلك )Act Privacy Consumer California )ُّ ، وغيرهــا الكثير، وكل هذه ُ النصوص القانونية وضعت لغاية تنظيم جمع البيانات الشخصية واستخدامها وتخزينها.

قــدّر دائماً المخاطر المترتّبة على تخزين البيانات وقم بتشـــفير ما تخزّنه من وثائق وأدلة، وطبعاً لا تنسَ أن تتخذ ما يلزم من التدابير لحماية هويتك.

## **األرشفة**

صاغت جهاتٌ عِدّة عمليةً معيارية لأرشفة الأدلة المجموعة من المصادر المفتوحة والتوثق منهــا، ومن هذه الجهات )Bellingcat)، وشــبكة »غلوبال ليغال أكشــين« Legal Global Action Network، ومبادرة الأرشيف السوري (Syrian Archive) وغيرها.

ُ لذلك يمكنك اســتخدام هذه األرشــيفات التي تحوي ما جمع من أدلة تثبت قضايا مختلفة كإساءة استخدام السلطة وانتهاكات حقوق اإلنسان.

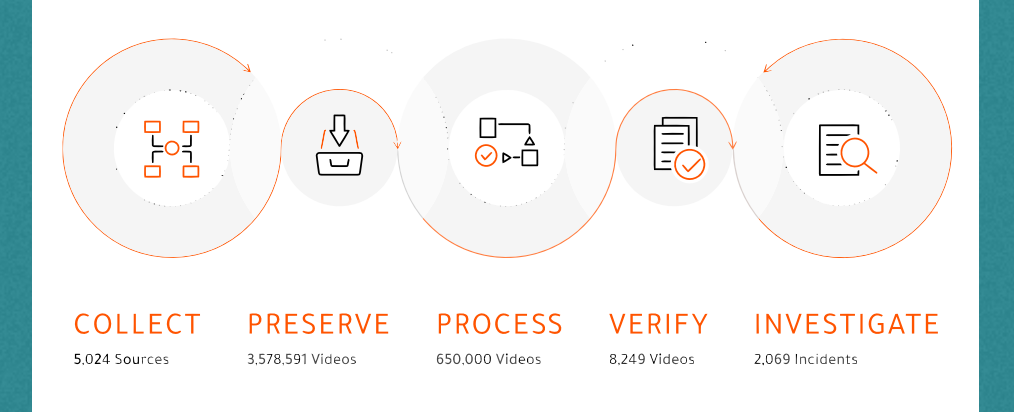

مصدر الصورة **»األرشيف السوري«**

## **َّق من معلوماتك الخطوة الثالثة: توث**

لا بـــد من تحليـــل المعلومات التي جمعتهــا ومعالجتهاٍ قبل ان تبني عليهــا اي احكامٍ او اســـتنتاجات، ويندرج تحت هذا التواصل مع الناس والتوثق مما وجدته من مصادر مختلفة، والتوثق عمليةُ روتينية مكرّرة تتألّف من ثلاث مراحل:

**التوثق من المصدر:** من أين جلبت هذه المعلومات؟

**التوثق من المضمون:** هل تقدِّمُ هذه المعلومات قيمةً حقيقية؟

**التوثق من القيمة:** هل تُفيدك هذه المعلومات في التحقيق الذي تقوم به؟

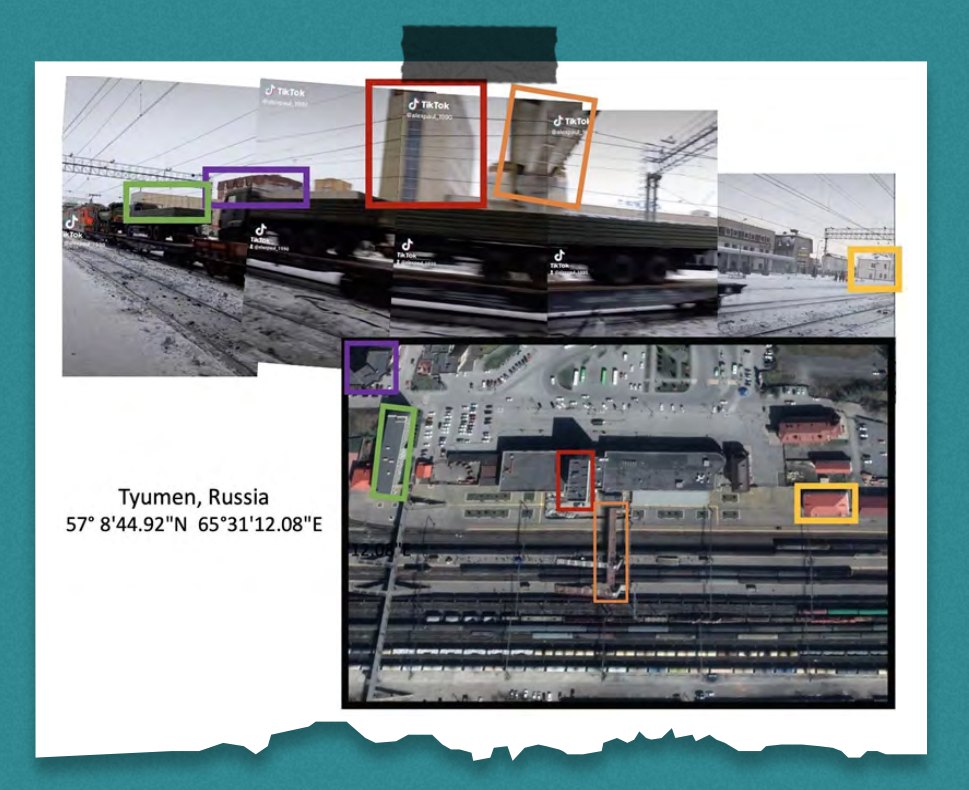

# **تحديد املوقع الجغرايف**

يُقصــد بتحديـــد الموقـــع الجغـــرافي )Geolocation )تحديــد املــكان الذي وقع ٌ فيه حدث ّ ما جغرافيًا، ويكون ذلك باستخدام ٍ أدوات مثــل Maps Google أو Google Earth َ للتأكــد مــن تفاصيل ٍ موجــودة يف املقاطع التي تقــوم بتحليلها، ويكون ذلك باخذ صورٍ من المقاطع ومقاطعتها مع صورٍ<br>ب ماخوذةٍ مـــن اقمارٍ صناعيـــة للتيقن من أنٍ الفيديو الذي تقومً بتحليله قد سُــجّل فعلاً في هــذا المكان، ويمكن في بعض الحالات أيضاً تقدير الوقت الذي سُـــجّـل فيه الفيديو من خالل تحليل ضوء الشمس والظالل، ومن ُ األدوات التــي تعين ىلع ذلــك [SunCalc](https://www.suncalc.org/#/40.1789,-3.5156,3/2022.06.12/22:14/1/3)؛ إذ تقــوم هذه األداة بتحليــل موقع الظالل ً والشمس بناء ىلع الوقت والزمان واملكان.

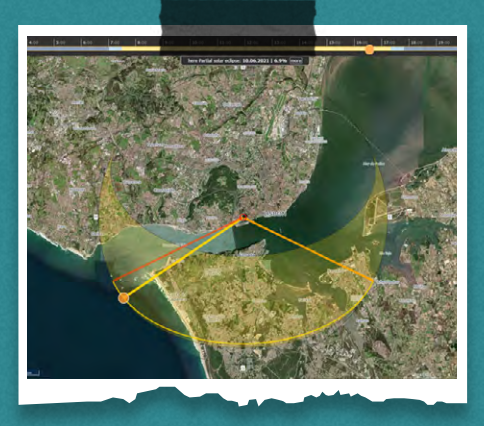

### **الخطوة الرابعة: نشر النتائج**

<u>لا يبقى</u> أُخيراً على الصحفى سوى نشر نتائج ّ بحثه مع تبيان العملية التي مر بها التحقيق بهدف التأكيد ىلع الشــفافية وبناء الثقة َ مع الجمهور، وال تنس أن تنشر نتائجك ىلع مختلف املنصات الرقمية بهدف الوصول إلى ٍ أكبر شريحة ٍ ممكنة من الناس.

الصندوق 2# **َّ استعد وال ترتبك: التزييف العميق ّ واملحتــوى املركــب )**Deepfake (and Synthetic Media

#### **جاكوب كاستيلنوس**، ّ من منظمة WITNESS

حتى هذه اللحظة ال يستخدم الناس تقنية »الديبفيك« )وتعني حرفيًا التزييف العميق( والمحتـــوى المركب على نحوٍ واســِــع خارج تلفيق ونشــر الفضائح دون رضــا أصحابها، ُ ولكن ي ّ توقع انتشــار هــذه التقنية ووصول ّ درجــة الجودة فيما يتم إنتاجه باســتخدام هذه التقنيــات إلى مطابقة الصور الواقعية )Photorealistic ّ ) يف ظل ّ تطورها السريع جدًا، وهو ما يجعل تمييز الخط الفاصل بين ما هو حقيقي وما هو زائف أكثر صعوبة.

يتنامـــى تحـــدّى رصـــد المحتـــوى المركّب .<br>الـــذي يواجـهـــــه العاملــــون فـي الصحـافـــة الاســـتقصائية الرقمية وفى مجال التحقق وكشــف التزييـــف؛ إذ أصبـــح الاعتماد علــ العين المحرّدة فقط أمراً لا يُعوّل عليه، ومع أن هناك بعض النصائح املفيدة التي يمكن العمــل بها - كالبحث عــن األخطاء التقنية )Glitches )- إال أن هذه األخطاء ســتختفي .<br>في المســـتقبل مع تطوّر التقنية (يمكنك محاولــة كشــف التزييف العميق بنفســك باستخدام اختبار [Test Lab Media MIT](https://detectfakes.media.mit.edu/)).

يضــاف إلــى ما ســبق أن اســتخدام أدوات التحقــق يخلو مــن أي ضمانات؛ فــإذا كنت ال تعــرف التقنيــة املســتخدمة لتصميــم المحتـــوى المركّــب فســـتكون النتيجة غير ّ مؤكــدة، وكذلك األمــر لو اســتخدمت هذه األدوات لفحــص مــواد منخفضــة الجــودة

#### <mark>تحقيقات المصادر المفتوحة</mark>

أو مضغوطــة؛ فعلى ســـبيل المثـــال تبيّن حالـــةُ حدثت ّ مؤخرًا [لفيديو تحوم الشــكوك حول صحته من ميانمار أ](https://www.wired.com/story/opinion-the-world-needs-deepfake-experts-to-stem-this-chaos/)ن .<br>الاعتماد على الكواشــف الموجودة للعامة قد يؤدّي إلى مغلوطة إذا كان الشــخص الذي يستخدم الكاشف ٍ أحكام لا يعــرف كيــف يتعامل مــع النتائج، كمــا أن المحاولات األخيرة لصناعة أدوات لكشف التزييف العميق قد فشلت في تقديم حلـــولٍ ذات فاعليّةٍ عاليــــة عند تجربتها مع ً التقنيــات املعروفــة، فضال عــن أنها غيــر متوافقة مع التقنيات الجديدة.

ٍ وحتى لــو افترضنا أن هناك من نجــح بتطوير أدوات ذات كفاءة عاليـــة، فليس هناك ما يضمن أن تُتاح هذه الأدوات للجميــــع وخصوصا خــــارج المنصات والشــــركات الإعلامية | الســـائدة، كما أن المنظّمات الإعلامية ومنظّمات المجتمع المدنـــي في «الجـنــــوب العالمي» لن يتيسّـــر ل<mark>ها الوصول</mark> إلــــي أدوات كهذه. علـي كلّ حال مـــن المهم العمل علـي ٍ آليات ّ تيسر وصول الجميع إلى أدوات التحقق، ولهذا قامت منظّمة WITNESS بزيادة درجة المســــاواة في الوصول إلـــى أدوات التحقّـــق، والاســـتثمار فـى مهـــارات وقبــدرات المجتمع المدنى العالمى وغرف الأخبار المحلية، وتطوير »آليات تصعيد« تساعد ىلع توفير خدمة التحليل السريع ُ للمحتــوى الذي يعتقد أنه تزييــف عميق يف موضوع ذي حساسية عالية.

وهنـــاك في الوقت الحالي حركةُ متناميـــةُ تنادي بضرورة ً اإلقــرار بطبيعة أي محتــوى ّ يتم نشــره أو صناعته )أي إن كان حقيقياً أو مفبركاً) كطريقةٍ لحل مشـــكلة المعلومات الزائفة الناجمة عن المحتوى المركّب أو الذي يتمّ تصنيعه ً باستخدام روبوتات الذكاء االصطناعي؛ فهناك مثال قانون الاتحـــاد الأوروبي حول ممارســـة التضليـــل الإعـلامي (<u>[EU](https://digital-strategy.ec.europa.eu/en/library/2022-strengthened-code-practice-disinformation)</u> <u>Code of Practice on Disinformation)</u>، والقانـــون المشترك المتعلّق بالذكاء الاصطناعي الذي يحاول تقديم مدوّثـــة ســـلوك للمحتـــوى المركّــب (Synthetic Media [Conduct of Code](https://partnershiponai.org/pai-developing-ethical-guidelines-for-synthetic-media/). ويمكــن أن يكون هذا »اإلقرار« ىلع شكل [تصنيف](https://firstdraftnews.org/long-form-article/from-deepfakes-to-tiktok-filters-how-do-you-label-ai-content/) المحتوى، أو اســـتخدام تقنيات غير مباشرة ٍ مثل وضع عالمات رقمية يمكن لآلالت أن تقرأها، أو بيانات وصفية تتضمن معلومات عن حقيقة المحتوى وأصله.

ويمكـــن لأي طريقةٍ من هذه الطرق أن تســـهّل عملية تحديد ّ املحتوى املركب )synthetic)، ولكن استخدام هذه الطرق دون ً الحصافــة الكافية قد يزيد الطين بلة؛ فمثال ّ قد يؤدي تصنيف هذه املواد إلى قمع بعض أشــكال التعبير الحر، وتحديدًا يف الفــن أو الهــزل أو المحـــاكاة (انظر مثلاً تقريــر <u>!Just Joking</u> لمنظّمة WITNESS الذي يتناول هذه المســاحات الرمادية)، وحتــى الجهود املبنية ىلع نوايا حســنة والتي تهدف إلى ّ تحديــد التفاصيل التقنية للتيقن من صحة املحتوى كمبادرة أصالة املحتوى )[Initiative Authenticity Content](https://contentauthenticity.org/))، وتحالف أصل وأصالة المحتوى <u>(Coalition for Content Provenance</u> <u>and Authenticity "C2PA</u>") قد تؤدّي إلى مخاطر لها علاقةُ بالمراقبة وإقصاء الناس الذين لا يرغبون بإلحاق بيانات إضافية بصورهــم وفيديوهاتهم، أو قد يمتنعون عن تصنيف صورهم هــم خوفًا ّ من تصرف الحكومات والشــركات بهذه املعلومات ٍ بطريقــة ُ ال ت ّ رضيهــم )انظر تقييم منظمــة [Witness](https://c2pa.org/specifications/specifications/1.0/security/Harms_Modelling.html) ملضار وإساءات الاستخدام في تحالف <u>C2PA</u>).

وبغض النظر عن الطريقة املســتخدمة من أدوات الكشــف إلـــــى زيادة الثقافــــة الإعلامية أو آليات الإقــــرار بـنوع المحتوى كالتصنيــف والعالمات الرقمية والتفاصيل التقنية، فكل هذه ّ الطــرق ال تنفي قلق منظمة WITNESS من أن العمل ىلع هــذه «الحلول» لا يُنصت إلى أصــوات واحتياجات الناس في الجنوب العالمي، والفئات المهمّشـــة في الشـــمال العالمي أيضـــأ الذين تعرّضوا للأذى بســـبب التلاعب بالمحتوى وعنف الدولــة والعنف القائــم ىلع الجندر واملعلومــات الزائفة أو التضليل الإعلامي.

في الوقت ذاته يتعاظم التحدّي الذي يواجهه العاملون في الصحافة الاســـتقصائية الرقمية وفى مجال التحقق وكشف ّ التزييــف مع تطور هــذه التقنيات، ومعهــم أيضًا الصحفيون والمدافعـــون عن حقوق الإنســـان والشــــركات التكنولوجية وصانعو المحتوى المركّب، فلا بد من التوصّل إلى فهمٍ أفضل <u>لكيفية الكشــف عـــن المحتــوى ال</u>مركّب والتزييـــف العميق بطريقــة فعّالة وميسّـــرة لغالبية من هم بحاجـــة إليها، مع مراعاة العواقب واملشــكالت غير املقصــودة، والطرق التي يمكن من خاللها إساءة استخدام هذه األدوات.

# الفصل الثالث

# **األخالقيات والسالمة**

يشتمل مجال تحقيقات املصادر املفتوحة ىلع مســائل أخالقيــة مهمــة، واعتبارات ٌ قانونيــة ال بد مــن األخذ بهــا. فصحيح أن ً املعلومات قد تكــون متاحة للجميع، ولكن ً البيانــات الشــخصية قــد تكــون مرتبطــة بتنظيمات خصوصية البيانات بصور مختلفة، لــذا لا تهمل المســـائل المىتنـــة أدناه وأنت تستخدم طرق تحقيقات المصادر المفتوحة:

**ّ املصــدر والقصديــة:** ّ تأكــد أن جميــع عمليــات بحثك ذات صلــة بالتحقيق وأنك ٌ تجمــع فقــط املعلومــات التي لهــا صلة بعملك.

**ّ البيانات ماد ّ ة حساسة:** ّ تأكد أنك تجمع معلومات عامـــة وبيانات متاحـةً بصورة حرة على شبكة الإنترنت. تأكّد أن البيانات التي تجمعهــا آمنـــةُ ومحميـــةُ كـــى لا تقع في انتهاك قواعد خصوصية البيانات.

**ً اســتخدم شــبكة ً خاصة افتراضية )**VPN**):** َ ال تنس حماية هويتك؛ فاستخدام .<br>شبكة خاصة يساعدك على إخفاء موقعك وتحصين استخدامك لشبكة اإلنترنت.

قد يشاهد املستقصون الكثير من املشاهد الصادمة. كيف تســتطيع تقليص احتمالية تعرّضك لصدمة ثانوية؟

.<br>المقصود من الصدمـــة الثانوية هو الإجهاد واألعــراض املرتبطة بالصدمــات، والتي قد ّ تنجــم عن التعــرض لتفاصيــل صادمة عن تحربة تعرّض لها شخصُ آخر.

ُال يســتغرب أن يكون املحتوى الذي تتناوله ً التحقيقات االســتقصائية محتــوى صادمًا، ً ولذلــك - وبنــاء ىلع معرفتــك بنفســك ومعرفتــك بما يؤثر فيك - حـــاول تجنّب ما يؤذيك، ومن العوامل المهمة التي تقيك من الصدمات الثانوية فهمُ ارتباطك الشـــخصي باملادة التي تستقصيها.

في عــــام 2020، أُجــــرت كليــــة القانون في جامعة «بيركلـــي» في الولايـــات المتحدة الأمريكية دراســـةً <sup>2</sup> حدّدت ســـت ممارسات ُتعيــن ىلع تلطيف آثار الصدمــات الثانوية ّ وهي: معالجة املحتــوى الصادم، والحد من ّ التعــرض للمحتــوى الصادم، وكذلك رســم الحدود بين الحياة الشــخصية واالستقصاء، واستشعار شـــيء من الإيجابية بالاستقصاء، والتعلّم من <u>مســـتقصين</u> أكثـــر خبرة، وأخيرا ٍ توظيف عدد من الطرق املختلفة.

<sup>2</sup> "Safer Viewing: A Study of Secondary Trauma Mitigation Techniques in Open Source Investigations" https://www.hhrjournal.org/2020/05/safer-viewing-a-study-of-secondary-trauma-mitigation-tech-<br>niques-in-open-source-investigations/

### الصندوق 3# **األرشفة من أجل املحاسبة**

**كارولين طومسون** من األرشيف السوداني

يعمــل األرشــيف الســوداني )Sudanese Archive )- وهو منظمة مستقلة احتضنتها Gisa و Mnemonic - منــذ عام 2018 ىلع جمـــع البيانات الرقمية وأرشـــفتها والتوثق منهـــا بهـــدف المســــاهمة في التحقيقات والقضايا القانونية وآليات المحاسبة.

ٍ ويقــوم املشــروع ىلع عــدد مــن األركان المختلفة، أولها فريق مراقبة مهمته جمع المواد من خلال البحث في شبكة الإنترنت يومياً عن أدلة على وقوع انتهاكات لحـقوق الإنســـان، وقد تكون هذه الأدلة عـلى شكل صـــورٍ وفيديوهـــات صوّرهــــا ناشــــطون في عملىاًت التوثيق في الميدان في السودان ونشروها ىلع تويتر وفيســبوك وتيكتوك ُ وغيرها من املنصات، ويضاف إلى ذلك أيضًا .<br>المواد التي يجمعها الشـــركاء والمتعاونون ً الذين يقومون بمشاركتها مباشرة مع فريق األرشيف السوداني.

**PRESS** 

ُ وقد تظهر هذه الصور والفيديوهات جوانب مختلفــة مــن القصــة؛ فقد تكــون توثيقًا ٍ النتهاك لحقوق اإلنســان لحظة حدوثه، أو قبله أو بعده، أو أحيانًا ً شهادة ألحد الضحايا، وقد تكون هذه األدلــة أيضًا ٍ بيانات عامة أو ٍ ســجالت طبية أو غير ذلــك من املعلومات ُ التي تعيننا ىلع فهــم ما جرى ىلع أرض الواقع.

بدأنـــا أولا بجمع روابط في جداول لمتابعة العنف الذي حصـــل في المظاهرات، ولكننا أدركنا ســريعًا أن هذه الروابــط قد تنتهي صالحيتهــا إذا قــام الشــخص الــذي رفــع املحتــوى بإزالتهــا خوفًا ىلع ســامته، أو ربما قـــد تُـقـــرّر المنصة نفسُـــها أن تحذف المحتوى بســـبب طبيعته الحساسة، وهذا يعني أن هــذه الصور والفيديوهات املهمة ً التــي تثبت ما جرى فعال ســوف تضيع، لذا حاولنا بعد ذلك أن نقوم بتحميل المحتوى ىلع حواسيبنا، ولكننا أدركنا سريعًا الحاجة إلى وجود مســـاحة مركزية لجمع المحتوى وحمايته، ولهذا الســبب عقدنا شــراكة مع Mnemonic ُ التي تدير األرشــيفين السوري واليمنــي، وباســتخدام عمليــة األرشــفة استطعنا أن نحافظ على كل ما تمّ توثيقه رقمياً وبطريقة منظّمة تبيّن أهم التفاصيل ّ كالتصنيــف والزمــان كــي نتأكــد أن ما تم توثيقه يمكن أن يكــون مفيدًا يف القضايا القانونية يومًا ما.

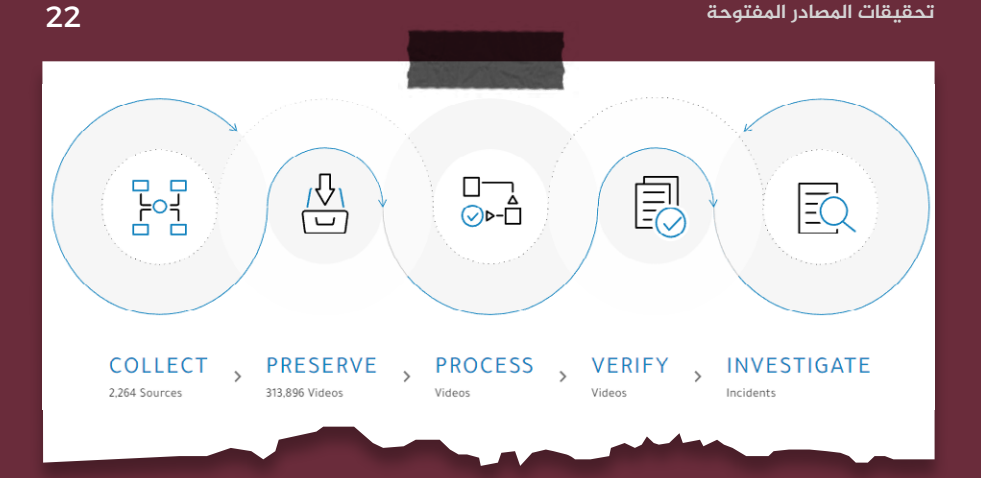

يقوم فريق التحقيق، بعد انتهاء عملية أرشـــفة المـــواد، بترتيب المحتوى وتحديد أهمّ ما يجب التوثق منه، وتشـــمل عملية التوثق تحديد مصـــدر الفيديو والموقع الذي تمّ تصويره فيه، وتاريخ وقوع الحادثة ووقتها، وغير ذلك من التفاصيل املهمة لسياق الحادثة.

وبعد التوثق من عددٍ كافٍ من الفيديوهات من الحادثة نفســـها، يبدأ فريقنا برســــم صورةٍ حقيقية لما جرى في ذاك اليوم مســـتخدمين في ذلك وســـومات معياريّة للبيانات للتأكّد من أن جميع الباحثين يســـتخدمون ذات الأدوات ويصلون إلى نفس الاســـتنتاجات، ونقوم ُ بمشاركة هذه الطرق مع قّر ٌ ائنا، إذ إن شفافية العملية هي جزء ٌّ هام من املحاسبة.

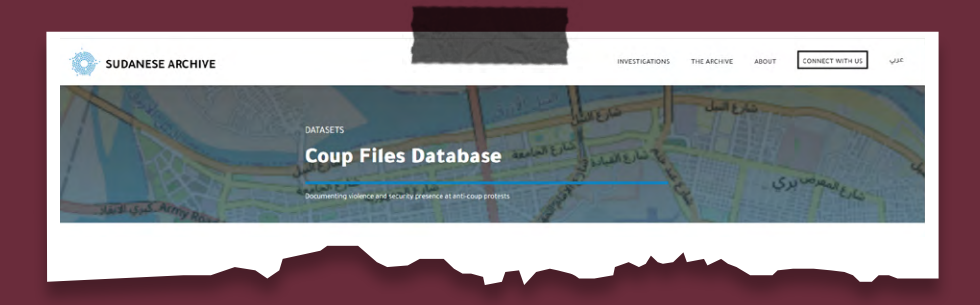

كان آخر العمليات الاستقصائية التي قمنا بها هي تجميعة بيانات (Dataset) ضخمة تحت اســــم ملفات الانقلاب (The Coup Files) كان الهدف منها هو توثيق حوادث العنف التي وقعــت خالل املظاهرات التي خرجــت تنديدًا بانقالب عام 2021؛ يقــوم فريقنا يف هذه التجميعة بوسم كل ما يتم توثيقه بمعرّفات تساعد على تحديد المسؤول عن العنف في كل حادثة، ويشــــمل ذلك وسوماً مثل الأسلحة التي تمّ رصدها والأزياء والمركبات وغير ذلك من المؤشّـــرات التي تميّز المرتكبين، كما نقوم أيضاً بتوثيق تفاصيل من المظاهرات يمكن لها أن تثبت وجودَ مؤشــــراتٍ على استخدام القوة المفرطة، أو طرقٍ غير قانونية للسيطرة

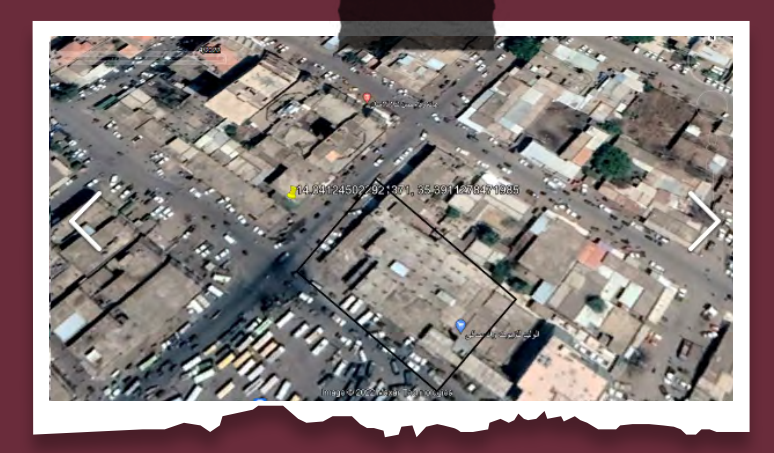

على الحشود. وقد يكوٍن ذلكٍ فيديوهاتٍ تظهر رمي قنابل غازٍ مسيلٍ للدموعِ مباشرة على جمعٍ غفيرٍ من الناس، او صورا لرصاصٍ حيَ في احتجاجٍ يشارك فيه طلابَ واطفال.

نقــوم بنشــر تقارير عن الوقائع تركّــز على أيام الاحتجاجات ونصنّف معـــاً حوادث العنف أو الحالات التي كانت القوات الأمنية موجودة فيها متى ما استطعنا التأكّد منها بالاعتماد على ما وثقناه باســتخدام المصادر المفتوحة. ونقوم أيضاً بنشــر البيانات، ونحدّد أماكن الحوادث على الخريطة كي نســـاعد مناصري حقوق الإنسان على إيجاد المعلومات التي يحتاجونها، ويشمل ذلك تصنيف ما تمّ توثيقه بناءً على أنواع الحوادث أو مرتكبي الانتهاكات المحتملين.

> ٌ كان لعملنــا بالفعل مســاهمات يف قضايا قانونيــة يف الســودان، كما اســتفاد منه أيضًا محامون دوليون وفرق عقوبات، كذلك استشــهد العديــد من الصحفييــن بعملنا، وعمــل بعضهم معنــا لنشــر تحقيقاتهم االســتقصائية الخاصة. طبعًا تبقى عمليات المحاســــبة القانونية جانباً هامّاً من أهداف عملنــا، ولكننا أيضًا نحــرص ىلع أن يبقى أثرنا حاضرًا ومستمرًا كي يعرف مرتكبو هذه الجرائم أن هناك مــن يراقبهم، وكي يعرف أولئــك الذين خرجوا دفاعًا عن حقوقهم أن هناك من يُنصت لهم.

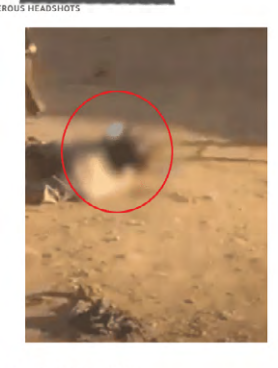

VIDEOS OF PEOPLE BEATEN BY SECURITY FORCES

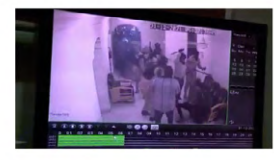

#### **تحقيقات املصادر املفتوحة**

**األخالقيات والسالمة**

# الفصل الرابع **ُّ تتبع حركة السفن والطائرات**

ّ تحظى مهارة تتبع حركة الســفن والطائرات <u>.</u><br>بأهمية متزايدة في مجال تحقيقات المصادر املفتوحــة. يتنــاول هــذا الفصــل كيفيــة اســـتخدام هـــذه التقنيات للبحـــث في نقل ُ البضائع التي ف ّ رضــت عليها عقوبات، وتتبع رحلات المسؤولين الحكوميين، وتتبّع أنشطة صيد السمك غير القانونية أو العمل القسري.

## **ُّ كيف نبدأ بتتبع السفن؟**

1. اختـــر موقعاً يقدّم خدمـــة تحديد أماكن السفن. ومن هذه املواقع

> Marine-Traffic [VesselFinder](https://www.vesselfinder.com/) **[FleetMon](C:\Users\hassanahma\AppData\Local\Microsoft\Windows\INetCache\Content.Outlook\NT3LWIZA\FleetMon)**

# **ُّ تتبع السفن**

تملك معظم الســفن نظام تحديد تلقائي Automatic Identification System) AIS )"ُ يرســل إشــارة لتحديــد موقــع " الســفينة بشــكل مســتمر، ويمكن للباحث اســتخدام البيانات الصادرة من الـAIS لخلق تصوّرٍ عن مكان سفينةٍ ما في وقتٍ ما وكم بقيـــت في هذا المكان، ورصـــد أي ت<u>حرّكات</u> غير طبيعية لهذه السفينة.

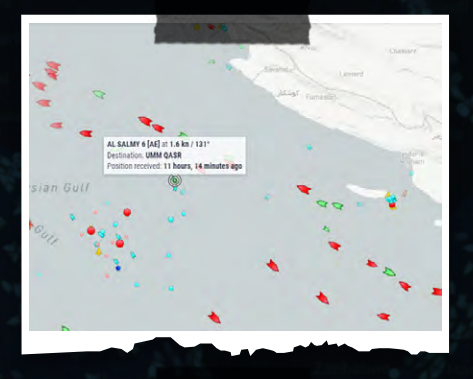

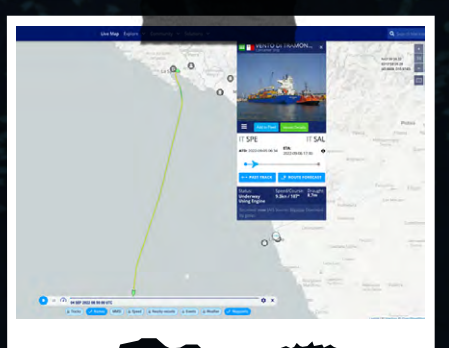

### **.2 ابحث عن اسم السفينة.**

.<br>تســـتطيع البحث عن الســـفينة باستخدام ّ اســمها، وللتأك ّ د مــن أنك تتتبع الســفينة الصحيحــة، عليــك أن تقارن رقم الســفينة ّ املمنــوح لها من منظمــة املالحة الدولية International Maritime Organization) IMO)"، ورقــم هويــة خدمــة املالحــة " ّ املتنقلــة )Service Mobile Maritime "MMSI).

ّ يتكــون رقــم الـIMO مــن األحــرف الثالثة متبوعة برقمٍ من سبع خاناتٍ، ولكل سفينةٍ رقمها الخاص ً الذي لا يمكن أن تشـــترك فيه مع سفينة أخرى.

ّ يتكون رقم الـMMSI ٍ من تسع خانات.

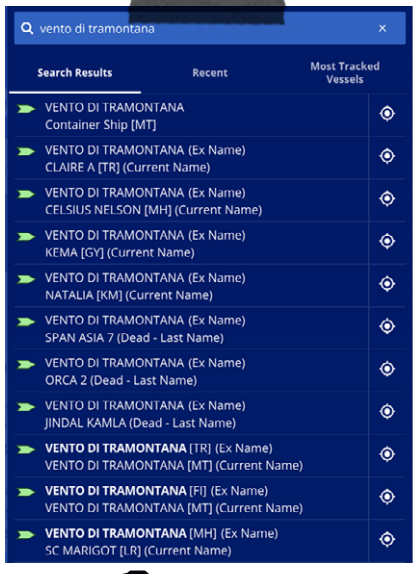

## **.3 استخدم الخريطة للبحث عن املوقع الدقيق للسفينة.**

ّ إذا لم يكن لديك اســم الســفينة التي تحاول تتبعها، فتستطيع استخدام الخريطة للبحث عن الســـفينة، وبعد ذلك تســـتطيع أن تختار إحدى السفن الموجودة فى ميناء ما أو على خط سفرٍ بحري.

# 4. تواصل مع الناس على الأرض أو عل<mark>ى السفينة.</mark>

.<br>من المفيد جداً أن تحاول الوصول إلى أحد طاقم عمل السفينة أو غير ذلك من الناس الذين يعملون على الأرض، تستطيع أن تجد أشخاصاً كهؤلاء عبر لينكدإن أو غير ذلك من منصات التواصل الاجتماعي.

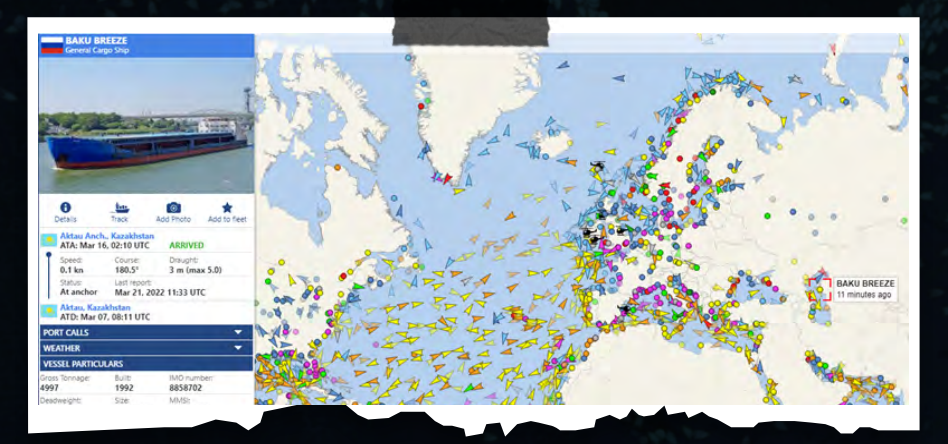

# **ٌ أدوات ُّ أخرى لتتبع السفن.**

[Directory Ships Inmarsat](https://www.inmarsat.com/en/support-and-info/support/ships-directory.html): للحصــول ىلع معلومــات التواصل عن الشــبكة عبر البحث عن اسمها أو رقمها أو إشارة التواصل  $(Call$  Sign)  $l$ معها

Maritime Database: قوائــم وتفاصيــل الأعمال التجارية في مجال السفن والموانئ حول العالم.

Global Fishing Watch Interactive [Map](https://globalfishingwatch.org/map): منصــة مفتوحة ملشــاهدة وتحليل الأنشطة البشرية في البحر.

# **ّ تذكر**!

يمكن استخدام طريقة أُخرى لتتبُّع السفن، وهــي اســتخدام نظــام مراقبــة الســفن (Vessel Monitoring System VMS) وهــو نظــامُ يســـتخدم الأقمــار الصناعية لتزويد السلطات المختصة بالأسماك بموقع الســفينة، ويســتخدم الـــ VMS ملراقبــة الموقع والزمن ومســـار الســـفينة وسرعتها، وهو جزءُ هامٌّ من برامــج المراقبة والتحكّم على المستوى المحلى والدولى.

ْ ولكــن ٌ هناك حــدود ٍّ لكل من الـــ AMS والـ VMS ّ ؛ فــإذا قــر ٌ رت ســفينة ُ مــا أن تطفئ نظام التحديد فال يمكن للســلطات الدولية واإلقليميــة واملحلية، أو نظم إدارة الســير البحرية، أو السفن الأخرى أن تحدّد أو تتتبّع هذه السفينة.

## **ُّ تتبع الطائرات**

ٍ يســاعد تحليــل مســارات رحالت طائــرة ما الصحفي الاستقصائي على تتبّع نقل البضائع غير الشــرعية، ودراســة حركة الشــخصيات البارزة، وكشف وجود طائرات مراقبة.

ّ قبــل البــدء بتحليل تحــركات الطائرات من المفيد فهم المصطلحات الرئيسية التالية:

#### **البث التلقائي للمراقبة التابعة**  Automatic Dependent) B**-**ADS Broadcast Surveillance**):**

ّ هــو التقنيــة التــي تبــث موقــع الطائرة باســتخدام املالحة عبر األقمــار الصناعية أو غيــر ذلك مــن التقنيات، وهو ما يســمح للصحفيين الاستقصائيين الذين يستخدمون المصادر المفتوحة بتتبّع حركات الطائرات.

**إشارة التواصل )**Sign Call**):** األحرف واألرقام الخاصة بكل طائرة.

#### **الرمز الست عشري )**Code Hex**):**

عنوان مميّز مكوّن من 24-bit تمنحه منظّمة الطيران املدنــي الدولــي )International ("Civil Aviation Organization "ICAO ٍ لــكل طائــرة كجزء من شــهادة تســجيلها )Registration of Certificate )ُ ، ويستخدم لتحديد نوع الطائرة وبثّها من خلال مرسلها الذي يكون من طراز S-Mode، ويسمح هذا ّ الرمز بتتب ّ ــع رحالت الطائرة بصــورة حية أو رحالتها السابقة.

**رقــم التســجيل )**Registration Number**):** الرقــم الــذي يظهر ىلع ذيل ّ كل طائرة، ويمكنك من معرفة تاريخ الطائرة بالنظـــر إلى صــــورٍ لـــــــون خـلال اســــتخــدام موقعين مشــهورين لصور الطائرات يعمالن ّ بتقنيــة البحــث باســتخدام الصــورة؛ هما jetphotos.com<sub>9</sub> planespotters.net

**الرقم التسلسلي )**Number Serial**):**  ُتعطــى كل طائرة رقمًا تسلســليًا ّ خاصًا بها ّ من قبل مصنعها، ويســاعد هذا الرقم ىلع ّ تتب ّ ــع الطائــرة زمنيا، ويطلعــك ىلع تاريخ تغيّر المُلاك والتسجيل والبلدان.

**ّ رمز املطار من منظمة )**ICAO **(**ICAO Code Airport: ّ رمز مكون من أربعة أحرف ُيستخدم لتحديد املطارات حول العالم.

جزيــرة »مــان« )Man of Isle The)، تملك نظام تســجيل شــائع للطائرات وعــادة ما ُيســتخدم ألغــراض التهــرب الضريبي من االتحاد األوروبي، وبحســب تقرير من إعداد التحالف الدولى للصحفيين الاســـتقصائيين International Consortium of) ICIJ "Journalists Investigative)، فإن " رمز مطار جزيرة »مان« هو EGNS.

#### **ملكية الطائرة )**Ownership Aircraft**):**  يمكن نظريًا معرفة مالك الطائرة، ولكن هذا صعبُ على أرض الواقع لأن معظم البلدان لا تسمح للعامة باالطالع ىلع هذه السجالت. يمكنــك بــدء البحــث مــن موقعــي [AeroTransport](https://aerotransport.org/) و[Aviation CH](https://www.ch-aviation.com/portal/premium/aircraft)، ويمكنك أيضًا تجربة [Airframes](http://www.airframes.org/) و[RZJets](https://rzjets.net/aircraft/) وs[potters](http://www.antonakis.co.uk/acars.php?page=registers).

**Izhevsk** 

#### **ّ مواقع تتبع الطائرات**

.hlightradar24 لم جهاز الإرســـال مُستقبِل من موقع flightradar24. مُشغّلا، ويمكنك استخدام الخدمات التالية لفعل ذلك:

#### **ADS-B Exchange**

أكبــر مصــدر يف العالــم لبيانــات رحــات الطيــران كافة، بما يف ذلك املعلومات عن الطائــرات األمريكية التي تطلــب أن تبقى مجهولة.

#### **[FlightAware](https://flightaware.com/)**

ّ يســمح للمســتخدمين الضيــوف بتتبــع الطائــرات مع بعــض الخيارات التــي منها تعيين بعض الطائرات لتلقي اإلشعارات عن تحركاتها.

#### Flightrader<sub>24</sub>

خدمة تجارية لتتبّع رحلات الطيران تســـمح ّ بتتبع الطائرات مجانًا.

#### RadarBox24

متتبّع لرحلات الطيران يحتوى على خرائط حية وميزة البحث.

#### [Freedar](https://freedar.uk/)

متتبّـــع رحـــــلات طيــــران يتضمّـــن الطائرات العسكرية، ويسمح أيضاً بمراقبة المراسلات الصوتية من أبراج الطيران.

#### **OpenSky Network**

رابطــة غير ربحية مقرها سويســرا تســمح بالوصول إلى بيانات تتبّع رحلات الطيران. يمكــن ألي أحــد أن يســتخدم مســتقبل B-ADS ّ ىلع األرض لتحديــد مصــدر بــث

ّ األقمار الصناعية والطائرات؛ فإن كنت مهتمًا Nizhnv vaorod بتقويــة تغطية الـــB-ADS، يمكنك طلب Іижниі

سترســــل لك خدمة الطيران السويدية عُدَّةَ نظامِ الـ ADS-B التي تشــِـمل المســـتقبل والهوائي واألســاك مجانًا، وســتحتاج إلى 20-10 دقيقــة لتركيبها، وبمجــرد االنتهاء ّ من ذلك ســتقوي تغطية الـــ B-ADS يف منطقتك.

ويمكنـــك الاطـــلاع على آخر [دليل](https://gijn.org/flight-tracking/#basics) نشـــرته منظّمــة الشـــبكة العالميــة للصحافــة االســتقصائية )Investigative Global GIJN "Network Journalism ّ ) حول تتبع " الطائرات حول العالم.

**Kharkiv** Харків

#### 29 **تحقيقات املصادر املفتوحة**

# **رحالت إيكاروس**

ّ أصــدرت املنظمة غيــر الربحية ADS4C - َ ومقرها واشــنطن - نظام Flights Icarus، (تعنـــي حرفيـــا: رحــــلات إيــــكاروس)، وهو ّ نظام جديد مميز يســاعد الصحفيين ىلع مراقبة الأنشـــطة غير الشرعية في منطقة| جغرافية معيّنة خلال فترة زمنية معيّنة.

**IQJa** 

Estonia

تشــمل »رحالت إيكاروس« بيانات اإلرســال ّ وســجالت ملكية الطائرات وأدوات تحليلية أخرى، وتوفّر للمستقصين خدمة البحث بناءً $\bullet$  Me على الموقع الذي يريدون دراســـة أو توثيق حركة الطائرات فيه.

#### Kviv **flights**

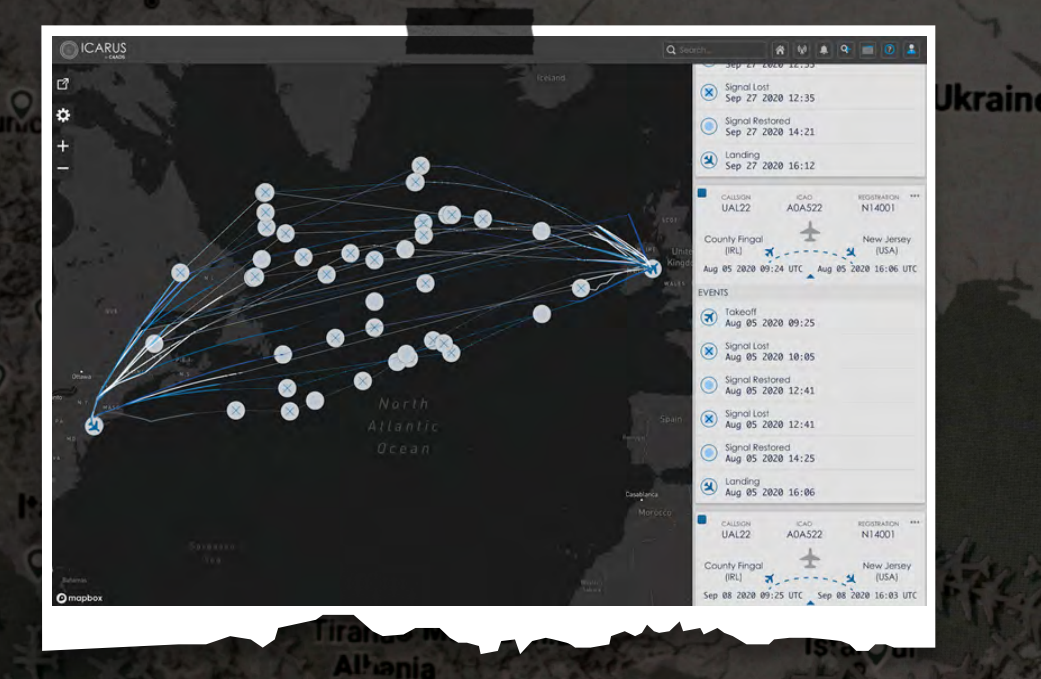

**Greecs** 

**1201** 

**Poland** 

Berän

Qaue

nmark

**aman** 

# الفصل الخامس

# **تحديد نوع األسلحة**

منــذ بدايــة النــزاع يف اليمن عــام 2015 أصبحت مهمــة توثيــق االنتهــاكات التي َ يرتكبها أطراف النزاع أصعب ّ ىلع منظمات حقــوق الإنســـان الدوليـــة وهيئـــات الأمم المتحدة والصحفيين.

فأصبح ىلع الصحفيين االســتقصائيين أن يبذلــوا جهــدًا مضنيًا لتحديــد تفاصيل أي هجمات محتملةٍ غير قانونية والتوثق منها، ً ويكون ذلك عادة باستخدام طرق وتقنيات جمع املعلومات، وإحداها هي تحليل الصور والفيديوهات للتأكّد من نوع الأســـلحة التي يتم استخدامها.

يمكن للصحفي االستقصائي أن يدرس نوع ّ الحفرة التي تخلفهــا الهجمات الصاروخية، مع مشــاهدة مقاطع للغارة الجوية لتحديد ّ نوع الصــاروخ الذي تم اســتخدامه، ويمكن أيضاً تحليل بيانات المتاجرة بالأسلحة لتتبّع ملكية الذخائر.

ّ ومن شــأن هذا النوع مــن التوثيق أن يقدم ً أدلــة ً مهمــة ُ يمكــن اســتخدامها الحقــا لمحاســـبة مرتكبي الجرائم، ويمهّدَ لتوثيق ّ النتائــج التــي تــم ّ التوصل لها وأرشــفتها؛ لتحقيق العدالة عبر الإجراءات القانونية.

## **يمكن اتباع الخطوات التالية لتحديد نوع األسلحة:**

#### **1 ِّ . حدد فئة السالح**

بصفــة عامـــة يُوجد ثـــلاث فئات رئيســـية لألســلحة: األســلحة الصغيــرة واألســلحة الخفيفة واألسلحة الثقيلة.

• األســلحة الصغيرة )Arms Small): هي المسدّسات والبواريد والرشّاشات الخفيفة وغيــر ذلك من األســلحة التــي يمكن أن يحملها ويستخدمها شخصٌ واحد.

• الأســـلحة الخفيفة (Light Weapons): ّ منها الرشاشــات األكبر، وقواذف الصواريخ )RPGs)، وأنظمة الدفاع الجوي املحمولة )MANAPADS)، وقذائف الهاون وغيرها من الاسلحة التي تحتاج إلى فريقٍ صغيرٍ الستخدامها.

• الأسلحة الثقيلة (Heavy Weapons): تشـــمل الدبّابات والمروحيات والمقاتلات والغواصات والسفن الحربية.

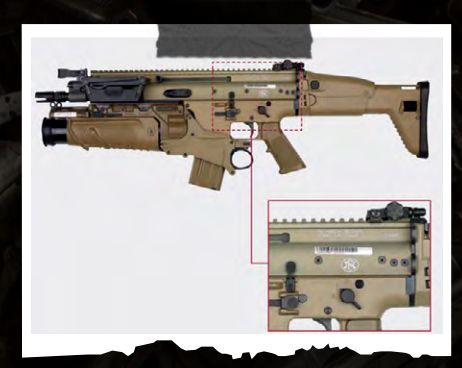

## **2 ِّ . حد ّ د الجهة التي قامت بتصنيع السالح والعالمات الدالة ىلع البلد.**

يُوجد على الأسلحة عادةً علاماتُ تُشير إلى الجهة التي صنّعت السلاح وبلد المنشأ، وفي حالاتٍ أقل ســـتجد إشارات إلى المصنع المنتج والمخزن، يمكن إيجاد هذه المعلومات على السلاح نفسه كما تبيُّن الصورةُ أدناه.

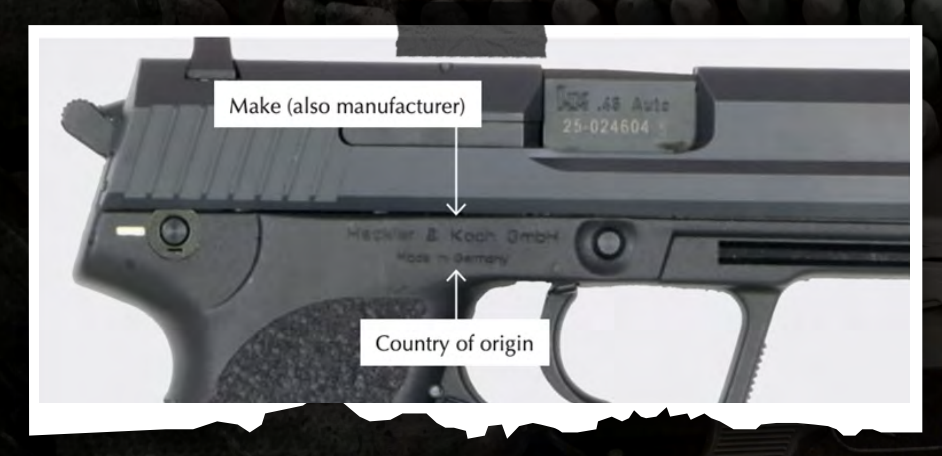

### **3 ْ . اعرف الطراز والعيار.**

يُشير طراز السلاح إلى تصميمه وصناعته، أما العيار فيُقصد به محيط الرصاصة التى تُقاس عادةً بالمليمتر أو الإنشات، وعيار 9 مم هو أحد أكثر العيارات المستخدمة في المسدّسات اليدوية.

#### **.4 الرقم التسلسلي**

تســـاعـد الأرقام التسلســـلية على تتبّـع الأســـلحة المســـجّـلة وتفاصيلها؛ كالجهة المصنّعة والمستورد والمصدّر والترخيص وانتقال السلاح داخل البلد.

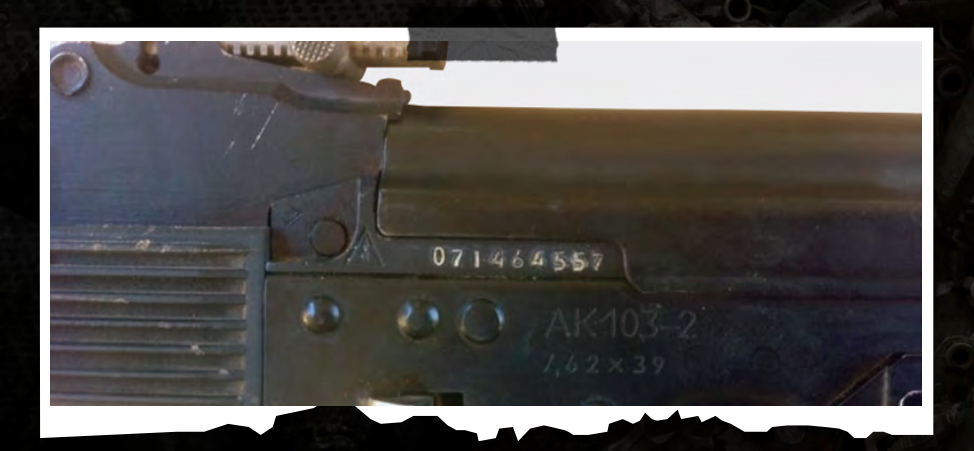

### **ح بإمكانك البحث عن منشــأ الســا ٍ باستخدام عدد من قواعد البيانات:**

#### Weapons Identification Database

ّ تضــم هــذه القاعــدة عــددًا من األســلحة ّ الصغيــرة والخفيفة، وتوف ٍ ــر معلومات عن المنتج والنوع والعيار وايضا صورا تســـاعـدك على مطابقة السلاح.

#### Arms Embargoes Database

تجمع هذه القاعدة قــرارات حظر توريد كل األســلحة التــي اعتمدها االتحــاد األوروبي والأمم المتحدة ومجموعةٌ من الدول.

#### Arms Transfers Database

تتتبّع هـــذه القاعــــدة المزوّدين ومشـــترِي الأســـلحة، وتسمح لمســـتخدمها بالمقارنة بيـــن الدول مع إمكانيّـــة تحديد فترة زمنية واختيار نظام السالح.

#### **Military Expenditure Database**

العســكري لـ171 دولة منذ عــام ،1988 وأيضًا ّ تضــم ٍ هــذه القاعدة بيانــات عــن اإلنفاق عن دول الناتو منذ عام 1949 أو منذ انضمام الدولة إلى حلف الناتو.

الصندوق 4# **ّ استقصاء مفصل حول الهجمات الروسية ىلع مسرح ماريوبول يف أوكرانيا**

**توم جيمس، صويف داير، ستيال كوبر: من »مختبر أدلة األزمات« )Evidence Crisis Lab )التابع ملنظمة العفو الدولية.**

في مختبر أدلة الأزمات (Crisis Evidence Lab )نقــوم باســتخدام نمــاذج رقميــة ّ ثالثية األبعــاد للتوصل إلــى نتائج جديدة )البيــان الدالئلــي/Evidentiary )وتوضيح ّ نتائــج توصلنــا إليهــا )البيــان اإلثباتــي/ Demonstrative).

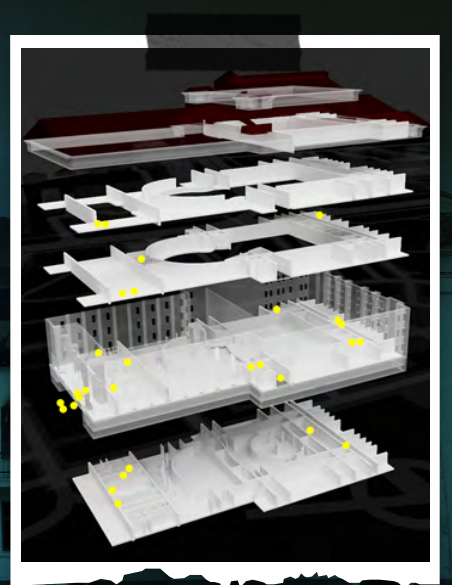

ويمكن مقارنــة ذلك بالنمــاذج املعمارية؛ ٍ فهناك من النماذج ما يكون مجرد رســومات .<br>ســـــريعة، الهدف منها التحقّـــق من جدوى ٍ فكــرة ما، وأحيانا يكون الهدف عروضًا ً غنية بالتفاصيــل يســتغرق إنتاجها أشــهرًا، كما ُي ٍ وجد من النماذج ما يكــون لغرفة مكتبية صغيرة، وهنــــاك نماذجَ لمــــدنٍ برمّتها تملاً ٍ غرفة عرض كاملة.

ال يختلــف األمر يف النمــاذج الرقمية التي يمكن أن تتكون من كلّ هذه الأشياء، بصورة ٍ منفصلــة أو يف الوقت نفســه؛ فيمكن أن يحتـــوي النمـــوذج الرقمــــي عـلى طبقـــاتِ )Layers )من البيانات التي يمكن تفعيلها أو تعطيلها أو مقاطعتها مع بعضها، ويمكن تكبير حجمها إلى حدٍّ لا نهائيّ تقريباً، وهذا يسمح بعرض عناصر ثنائية األبعاد وثالثية األبعاد معًا بمقاييس مختلفة.

أصبحــت النمــاذج الرقميــة جــزءًا جوهريًا من عمـــل المختبـــر وفي مراحــــل مختلفة مــن االســتقصاء؛ فقــد نســتخدم هــذه النمــاذج كحاويـــاتٍ لتنظيم الأدلـــة كالصور والفيديوهات والصور املأخــوذة من األقمار الصناعية والشهادات ضمن زمانها ومكانها. ونستطيع من خالل هذه العملية أن ندرس ٍ مــواد البحث بطــرق جديدة، وأن نكشــف

تفاصيل قد لا تكون ظاهرةً إذا قمنا بتحليل ً املــواد منفصلــة كال ىلع حــدة، وأخيــرًا ٍ نســتخدم النماذج كأدوات للعرض؛ لنشر ما يكون غالباً اســـتنتاجات معقّـــدة في مواد َّ مطبوعة أو فيديو أو مواد بصرية تفاعلية.

كان النمـــوذج الاخيـــر الذي صمّمنـــاه [لتقرير](https://www.amnesty.org/en/latest/news/2022/06/ukraine-deadly-mariupol-theatre-strike-a-clear-war-crime-by-russian-forces-new-investigation/)ِ مُعَمَّـ[ــق](https://www.amnesty.org/en/latest/news/2022/06/ukraine-deadly-mariupol-theatre-strike-a-clear-war-crime-by-russian-forces-new-investigation/)ٍ نشـــر بتاريـــخ 16 اذار/مـــارس 2022 تنــاول الهجــوم الــذي اســتهدف مســرح الدراما الإقليمــــي الأكاديمي في ماريوبول<sup>/</sup> أوكرانيا، خــــلال ذلك قابلـــت منظّمة العفو .<br>أكثــر من 50 ناجيًا وشــاهد عيــان وجمعت كميةً كبيرةً من الأدلـــة الرقمية، وقد خَل<sup>ـ</sup>صَ التحقيــق االســتقصائي إلــى أن القــوات الروسية العسكرية قد تعمّدت على الأرجح استهداف المسرح بغارات جوية على الرغم من معرفتها بوجــود مئات املدنيين الذين احتموا يف املســرح بتاريــخ 16 آذار/مارس، وهو ما يجعل من الهجوم جريمة حرب.

أما النتيجة الثانية الرئيســية هي أن الضرر ّ الــذي حل باملســرح - ىلع فجاعته - كان محدودًا نسبيًا، وكانت حصيلة القتلى ىلع األرجــح أقل مــن اإلحصاءات التي نشــرتها السلطات المحلية ووسائل الإعلام الدولية، ّ وبحسب وصف الشهود فإن القتلى واألضرار ّ الكبيــرة وقعــت يف مناطــق معينة، فيما ً بقيت مناطق أخرى محمية من االنفجارات.

قمنا ببناء نموذج ثلاثي الأبعاد في ســـبيل ٍ تقديم صورة أوضــح عن أثر الهجوم، ثم قمنا بمباينة النموذج مع موقع الشهود وإفاداتهم عن المناطق التي حلّ بها الضرر الأكبر، وأيضاً مع الصـــور والفيديوهـــات ونمـــوذجٍ رياٖضيّ لموجات الانفجار، وبذلك اســـتطعنا أن نُظهر طبقات مختلفة يف للمكان، وأن ندرس الضرر ٍ أكبر بفضل تصميم من زوايا مختلفة بوضوح نموذجٍ محجّـــمٍ ثلاثي الأبعاد بدلا من نموذجٍ<br>. <u>مسطَّح لل</u>طوابقَ ثنائي الأبعاد.

بدأنــا بإعــادة بناء أبعــاد ثالثية للمســرح باســتخدام صــور لــه قبــل الهجــوم، وقد استطعنا أن «نحلٌ» لغز الكاميرا وأن نحصل ٍ ىلع تقديــر ٍ جيــد ملوقع الكاميــرا والبعد البؤري من خالل إخبار البرنامج املســتخدم للتصميم ثلاثى الأبعاد عن الملامح الرئيسية ُ التــي يعرف بهــا منظــور الصــورة؛ وبذلك اســتطعنا أن نســتند ىلع الصورة لتصميم التفاصيـــل الخارجيـــة بنِسَـــبِها الصحيحة، ويمكن بعد ذلك تصحيح املقياس النهائي باستخدام صور األقمار الصناعية أو من خالل .<br><u>الاســـتن</u>اد على عناصر يُعـــرف حجمها في الصور، مثل السيارات أو العناصر المدنية في الشــوارع العامة؛ مثل املقاعــد وتجهيزات المساحات العامة كالحدائق وغيرها.

لــم يكــن لدينــا يف البداية ســوى خطط مرسومة للتصميم الداخلي للمسرح رسمها .<br>وقدّرها شــــاهد عيان، جصلنا بعد ذلك على التصاميم الكاملة التي أنشـــئت باســـتخدام ّ الحاســوب، والتــي تــم تصميمهــا وقــت َ تجديد املســرح، ولم يبق بعد ذلك ســوى دراســة الخطط ووضع الجدران يف مكانها الصحيــح ىلع كل طابق، ثم قمنا بعد ذلك بوضع الرســومات فــوق بعضهــا بأبعادها ٍ الثالثة وباســتخدام أدلة من الصور الداخلية والخارجية، بالإضافة إلى تفاصيل الســـلالم لتقدير طول كل طابق.

اســتخدمنا برامــج ثالثية األبعــاد لتحديد .<br>الموقع الجغـــرافي للمبني بدقة من خلال الصور املأخــوذة باألقمار الصناعية، ثم قمنا باســتيراد تفاصيــل الخرائــط لتوليــد صور لألبنيــة املحيطــة والطــرق واملســاحات المفتوحة فى منطقة ماريوبول.

وكان من املهم رســم ســياق املدينة كي نســتطيع تحديـــد درجة العـــزل الجغرافي

النســبيّ للمسرح بالنســبة للأبنية الأخرى، وذلك لمساعدتنا على الحكم بوجود تعمّد في استهداف المسرح.

مــن الشــائع التعامل مــع النمــاذج ثالثية الأبعــاد للأبنية على أنها «أشــياء» تطوف في الفضـــاء وتُعــــرض من مســــافة بعيدة، ولكن من خلال تحديد الأبنية فى ســـياقها الحضري نستطيع تحديد مقياسها وعالقتها ّ باملدينــة والحيــاة فيها، كما يمكــن تصور الجزء الكبير منها املوجود تحت األرض.

قررنا أَلَّا نُضيف أَيَّاً من الأُضرار التي حلّت بالأبنية إلـى النماذج؛ فباإلضافة إلـى أن هذا قد يكون مفيدًا لبعض الغايات البيانية أو االستقصائية، وجدنا في هذه الحالة أنه من الأفضل لنا بكثير أن نسـتخدم النمـوذج دون إضافـة األضـرار ثم نداخلــه مع صورٍ للأضرار، وهــو ما أعطى صورة<br>، أفضـل، وبهذه الطريقة أصبح النموذج تصويرًا ّ للمبنـى قبـل الهجـوم، كمـا أنـه يف الوقـت َّ نفسه يحوي مواد ّ تم تسجيلها بعد الهجوم.

ً اســتخدمنا طريقة ً مشــابهة ملــا وصفناه أعــاه لتحديد الصــور يف النمــوذج؛ أي أننا اســتخدمنا خطوط املنظور لحســاب موقع الكاميرا والبعد البؤري، وكنا أحيانًا نقرأ البعد البؤري من التفاصيل التقنية للصورة إن كانت متاحة، ثم نقوم بتقدير املوقع بأنفسنا.

ّ لقــد كان التنقــل بين الصــور والفيديوهات ً يف النمــوذج طريقــة ّ فع ً الة جــدًا لتحديد الأبعاد المكانية والحغرافية في الاستقصاء؛ ٍ فاالنتقال من صــورة إلى صورة يف النموذج الــذي اســتخدمنا فيــه البنــاء األصلي قبل ّ الهجوم يساعد املشاهد ىلع تصور تسلسل الأحداث كما حرت في مكانها وزمانها.

ّفضلنــا عرض النموذج النهائي ىلع شــكل ٍ فيديو يشــرح ما حدث مع تعليق صوتي من

ٍ أداء ناشــط حقوقــي أوكرانــي تولّى مهمة ســـرد الأحداث بلغةٍ مبسّـــطة، بدلا من بناء ٍ منصة تفاعلية؛ إذ أردنا أن يستهدف العرض الجمهور العام، وقد ســمح لنــا ذلك أن ندمج بين النموذج ثلاثي الأبعاد وما وثقناه من مواد إعالمية تظهر األضرار يف املسرح، باإلضافة إلــى عناصر أخرى منها فيديوهات من مصادر خاصة ومصــادر مفتوحة، وكذلــك أيضًا صور مأخوذة من أقمارٍ صناعية وخط زمنيً متحرّك يســرد األحداث، كما أضفنــا للفيديو مقاطع قصيرة وصورًا من التقرير، وشــاركنا الفيديو ّ مع جميع أعضاء منظمة العفو حول العالم وعلى شبكات التواصل الاجتماعي.

َ إن بناء ٍّ نمــوذج رقمي ثالثي األبعاد يمنحك مرونةً كبيــــرةً في إنتاج الرســــومات والأجزاء المتحرّكة التي تتطوّر ويتمّ تحديثها بالتوازي مع النص املصاحب لها، ويمكن أيضًا تصدير الأجزاء بجودة منخفضة خلال عملية الإنتاج ملطابقتها مع التوقيت وفقرات الســيناريو والعمل ىلع صقلها وتحسينها، وبعد ذلك إنتاج الفيديو النهائي بأىلع جودة، وعندما وصلنــــا فـي النموذج الـي حــــزء «الانفحـارات» اســـتطعنا أن نُظهر كيــف اخترقت القذائفُ السقف ذا المقاومة البسيطة لتدمّر المسرح الرئيسي قبل أن تنفجر على الخشبة.

اســتطاع النمــوذج ثالثي األبعــاد يف هذا االســتقصاء أن يزاوج بين الشــهادات وغير ذلك من الأدلة لتقديم عرض إجماليٍّ يطابق – وبصورة مقنعة – مناطقً الضرر وتقديرات الخسائر البشرية في منتجٍ نهائيً كان أداة<br>. سرديةً توضيحيةً تدعّم التًقرير المفصّل، ثم ُت ُّ رجــم هذا النموذج إلى فيديو مدته ســت .<br>دقائق استطاع تحسين تجربة القارئ، ويسّر فهــم نتائــج التحقيق االســتقصائي ىلع ٍ شريحة أوسع من الجمهور.

# الفصل السادس

# **معرفة مالكي الشركات**

إذا كنت تريد أن تستقصي معلومات أضخم شركات العالم وتكشف مالك الشركات خارج الحدود فى الملاذات الضريبية "الأوفشـــور" )Companies Offshore )والصناديــق االئتمانيــة، فســتكون بدايتك مــن قواعد البيانات المجانية المتاحة.

طبعاً هناك طرقُ أخرى للبحث في الشركات كالســجالت الرســمية وســجالت املحاكم، وهناك قواعد البيانات املدفوعة واملواقع الرسمية الخاصة بالشركات التي تريد البحث عنها.

تســتطيع أن تبــدأ مــن قاعــدة بيانــات [OpenCorporates](https://opencorporates.com/) ً ســواء أكنت تبحث عن قضايا غسيل أموال عاملية أم قضايا الرشوة؛ إذ تســـاعدك هذه القاعدة علــي معرفة من ّ يقــف وراء من، ومن يتعامل مــع من، وتوفر قاعدة البيانات هذه تاريخ تأســيس الشركة ّ وعناوينهــا املســجلة، وأســماء مديريهــا واملســؤولين فيها، تستطيع أيضًا أن تبحث عن العالقات بين الشــركات وأن ترى ما هي ُ الشركات التي يديرها ذات املدير التنفيذي، كمــا يمكنك أيضًا تحديــد نطاق بحثك يف بلــدان محــدّدة، ويمكــن أيضـــاً للصحفيين ّ الذيــن يحاولــون »تتبــع مصدر املــال« أن يســتخدموا [Dashboard Investigative](https://investigativedashboard.org/) التي صنعها مشــروع التبليــغ عن الجريمة <u> المنظّمــة والفســاد (Organized Crime</u> and Corruption Reporting Project [OCCRP](https://www.occrp.org/en))، يســمح املوقــع بالوصول إلى مئــات قواعــد البيانــات التــي تجــد فيها تفاصيل عن ســجالت الشــركات وســجالت المحاكـــم المتاحة على شـــبكة الإنترنت أو غير ذلك من جميع بلدان العالم تقريبًا.

وإذا كنــت تحــاول فضح الجريمة والفســاد حول العالــم، فبإمكانك اللجــوء إلى قاعدة بيانــات [Database Leaks Offshore](https://offshoreleaks.icij.org/) ّ التــي طورهــا التحالف الدولــي للصحفيين االســتقصائيين؛ إذ تساعدك قاعدة البيانات ٍ هــذه ىلع إيجــاد معلومــات ووثائــق عن الأشـــخاص المعنيين وعلاقاتهـــم التجارية، ّ كما تضم َ وثائق ّ مسربة عما يقارب 785 ألف شركة »أوفشور« وصندوق ائتماني.

وإذا كنــت مهتمــا بتغطيــة النفــط والغاز واملعــادن وتريــد اكتشــاف الروابــط بين الشــركات التي تملك منصات النفط وكيف يتمّ دمجها كشركات في الملاذات الضريبية البحرية، فعليك ببوابة [Offshore Double](http://doubleoffshore.org/) ّ التــي طو ّ رتهــا منظمــة Africa for Code التي قامــت أيضًا بتطوير مشــروع [Miners](https://ancir.github.io/mozambique/bigshots/) of [Mozambique](https://ancir.github.io/mozambique/bigshots/) لاكتشـــاف الأفـــراد الذين ُيديــرون صناعــة التعديــن يف موزمبيــق وعالقاتهم.

#### **املزيد**

• [ResourceContracts:](http://www.resourcecontracts.org/) ّ بوابــة تضم أكثر من ألف عقد يف مجال التعدين والنفط.

[• org.Resourceprojects:](http://www.resourcecontracts.org/) مســتودع معلومات عن مشاريع استخراج المواد.

**ّ كيف نجحت شبكة معقدة من الشركات الوهمية يف االلتفاف ىلع العقوبات املفروضة ىلع الفوسفات السوري**

**بشــار ديــب**، صحفــي اســتقصائي .<br>في مؤسســـة «لايتهـــاوس ريبورتـــس» (Lighthouse Reports)

مــن الصعــب دائمــا أن نرســل الصحفيين لتغطيــة األحداث يف أماكــن مثل مناطق الحرب في الشـــرق الأوســــط، أو أوكرانيا، أو أفريقيا، أو ىلع الحدود بين اليونان وتركيا.

ٍ يف تحقيــق اســتقصائي مشــترك بيــن مؤسســـة «لايتهاوس ريبورتس» والمنظمة الدوليــة ملكافحــة الجريمــة املنظمــة .<br>والإبــــلاغ عــــن الفســـاد (OCCRP) ورابطـــة .<br>الصحافة الاســـتقصائية والمحاسبة السورية Syrian Investigative Reporting for) Journalism Accountability« ســراج«(، كنا نبحث عن صادرات [الفوســفات الســوري](https://www.theguardian.com/world/2022/jun/30/europe-syria-phosphates-trade-assad) يف سبيل معرفة أين يذهب؛ فرحلة الصادرات تبدأ من ميناء طرطوس المطلّ على البحر الأبيض المتوسّط، والذي تتحكّم به روسيا، وطبعاً لم يكــن امليناء مفتوحًا للصحفيين، ولم يكونوا ّ يستطيعون التجوال فيه والتحدث مع الناس، ٍ ولهــذا كان ال بد من اســتقصاء باســتخدام المصادر المفتوحة لإتمام هذه المهمة.

كان التحـــدّى الرئيســـــــي - نظرياً عـلــي الأقل -هو إيجاد السفن التي تحمّل الفوسفات في الميناء؛ لأن ذلك كان يســـاعدنا على معرفة ّ وجهة هذا الفوسفات من خالل تتبع السفن باستخدام خدمات الـAIS. ولكن الحظ زمالئي خالل بحثنــا أن صفحة الفيســبوك الخاصة ً بميناء طرطوس كانت تنشــر يوميــا قائمة

ّ بالسفن النشطة يف امليناء، وضمت القائمة أيضاً نوع البضاعة المحمّلة في كل ســـفينة والرصيف الذي تصطف عنده كل سفينة.

لم يدم هذا طويــ ًا؛ إذ قامت الصفحة بحذف معظم القوائم التي نشرتها مؤخّراً، ثم توقّفت عن نشــر أي قوائم جديدة بعد حزيران/يونيو ،2020 ولكــن باســتخدام تقنيــات Google Dorking،وهي إحدى تقنيات البحث المتقدّمة ٍ ...<br>التي تساعد على إيجاد معلومات يصعب ربما ٍ الوصول إليها، استطعنا أن نجد صفحات أخرى قامت بنسخ هذه القوائم ولصقها، ومن هناك ٍّ قمنا برســم خط زمني للســفن النشطة يف ّ ميناء طرطوس، ســمح لنا ذلك بتتبع السفن التي تحمل الفوســفات إلى البلدان األوروبية، وكان لا بـــد من المزيد من التوثق باســـتخدام الطرق التقليدية يف بعــض الحاالت، فقمنا ّ بذلك مــن خالل فواتير اإلنــزال الخاصة بهذه السفن للتأكّد أن تحليلنا كان يسير فى الاتجاه الصحيـــح. وفـي بعـــض الحالات الأ<u>خــــرى قمنا</u> ّ بالحصول ىلع ســجالت خاصــة أكدت لنا أن هذه السفن كانت بالفعل تنقل الفوسفات.

ولكــن مع كل ذلــك كنا ال نــزال بحاجة إلى ّ معرفة وجهة هذه الشحنات، وكان التحدي هنــا هو معرفة الســفن التــي كانت تنقل الفوسفات بعد حزيران/يونيو .2020

ً بناء ىلع دراستنا لهذه القوائم وأيضًا قراءة مقـــالات قديمة عن بنية الميناء، لاحظنا أن الســفن الحاملة للفوســفات كانت تصطف يف املراســي 19-18 ُ ؛ إذ بني هــذا الرصيف تحديــدًا لتحميــل الفوســفات، مــع وجود ٍ رافعة ّ خاصٍة لنقل الفوســفات بين السفن ً واملســتودعات، فاســتخدمنا صورًا مأخوذة باألقمار الصناعية لتأكيــد هذه املعلومات، التي ســـــمحت لنا بدورهــــا بالبحث في صورٍ التقطها عمــال املوانئ أو الصــور التي تم التقاطها في زيارات رسمية وتحديد السفن

#### التي كانت تصطف عند هذا الرصيف.

نظرنا ايضا في مواد بصرية نشرها عمال في الميناء، فوجدنا بثاً مباشراً على الفيسبوك ّتم تســجيله من داخل قســم الفوســفات، ّ ويظهــر فيــه ســائق شــاحنة وهــو يفرغ الفوسفات من شــاحنته. وكان هناك شعار ٍ شــركة ٍ أمنية ىلع الشــاحنة يعــود أصلها إلى إحدى امليليشــيات، كمــا وجدنا تقارير تقول إن هذه الشــركة كانت هي املسؤولة عن حماية قوافل الفوسفات التي تصل من املناجم إلــى امليناء، ولكن مــع ذلك قمنا بإضافة أدلة بصريـــة للتوثق من صحـة هذه التقارير؛ أذكر هنا مثالين ىلع ذلك:

ٌ األول: هو سلســلة ُ مــن الصور نشــرت بعد زيارة وزير الطاقة الســـوري للميناء في شهر أيار/مايــو 2021، وهنــاك حدّدنا ســفينتين من رصيف الفوســفات، والثانــي: هو صورة »ســيلفي« أخذها أحد عمال امليناء تظهر ٌ خلفه ســفينة تصطف يف نفس الرصيف، ّ قمنا بتتبع هاتين الســفينتين واكتشــفنا أنهما أبحرتا إلى رومانيا وأوكرانيا.

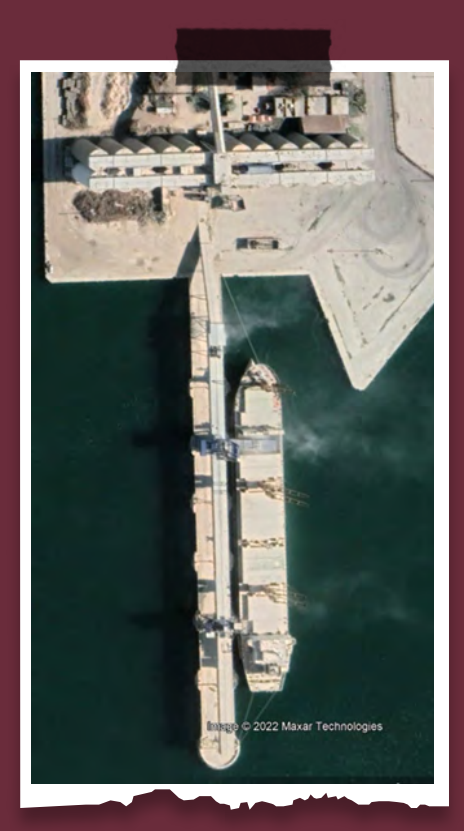

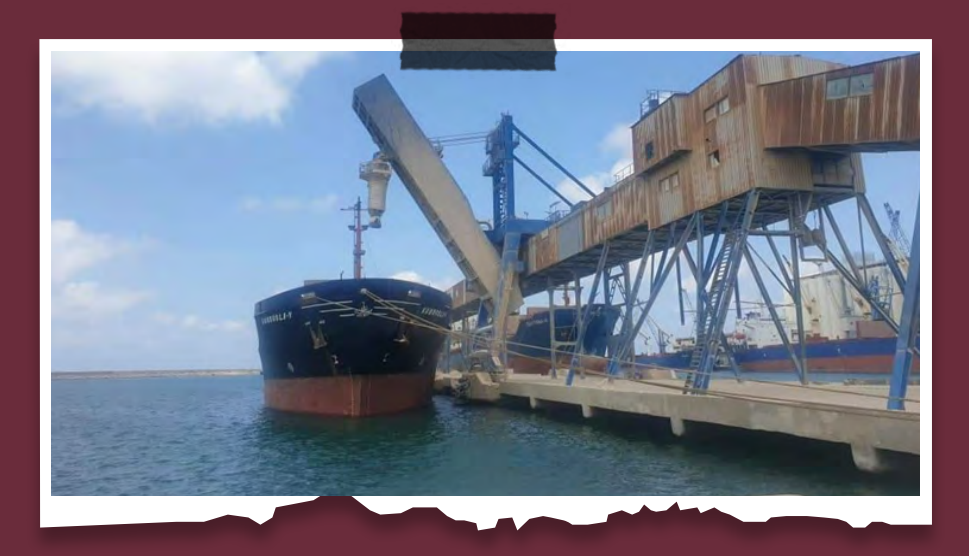

# الفصل السابع **تحليل الصور املأخوذة باألقمار الصناعية**

أحيانًا تشــعر أن القصة أصبحــت بين يديك، ولكنــك تحتــاج إلى مــلء بعــض التفاصيل والإجابة على بعض الأسئلة حول زمان وقوع حدث ما ومكانه، وهنا قد يكمن المفتاح في تحليل الصور املأخوذة باألقمار الصناعية.

# **ولكن من أين تبدأ؟**

يســاعد تحليــل الصــور املأخــوذة باألقمار الصناعيــة ىلع إعطــاءك ســياقًا جغرافيًا، وإعادة تصوّر للأحداث، أو حتى التيقّن من أن حدثًا ً ما قد وقع أصال.

أصبح اســـتخدام الأقمار الصناعية أداةً لا غنى عنها للصحفيين الاســـتقصائيين فى سياق ّ تغطية النزاعات أو الدمار البيئي أو التطورات يف البنيــة التحتيــة العســكرية والكوارث الطبيعة. بل أصبحت الصور املأخوذة باألقمار الصناعية أساســا مركزيًا من أساســات السرد ً القصصي، ونافذة يمكن استخدامها للوصول إلى أماكن بعيدة أو ممنوعة؛ فيمكن للصحفي االســتقصائي أن يســتخدم الصور املأخوذة باألقمار الصناعية لكشف ما تحاول الحكومات أو المؤسّسات إبقاءه بعيداً عن الأعين.

**مصــادر الصور املأخــوذة باألقمار الصناعية**

ظهر في السنوات الأخيرة عددُ من الشركات التي توفّر صــوراً مأخوذةً بالأقمـــار الصناعية ٍ بجودة ٍ عالية من مختلف أنحاء العالم، ومنها:

#### **خدمات مجانية**

- Google Earth
- NASA's Worldview
- The European Space Agency
- World Imagery Wayback Tool
- Zoom Earth

#### **خدمات مدفوعة**

- Maxar Technologies
- Planet Labs
- Sentinel Hub
- SI Imaging Services
- [Spaceknow](https://spaceknow.com/)

ولكن لا يكفـــي فقط أن تملك حســـاباً مثلاً على أحد هذه المواقع؛ إذ إن التحليل المفيد للصــور املأخوذة باألقمار الصناعية يســتلزم ّ منك أن تتأكد من امتالكك صورًا حديثة ذات جودة جيدة تلبّى احتياجاتك.

ٌ شــركات مثــل Technologies Maxar و Labs Planet ً تنشــر عــادة ّ صــورًا محدثــة ٍ وذات جــودة ٍ عالية ٍ جــدًا ىلع خدمات مثل األسوشــيتد بريس )AP )ووكالة فرانس برس )AFP ّ) ، ورويترز. كما تقد ً م هذه الشركات عادة ّ أرشيفات صور لألحداث املهمة التي غطاها الإعلام.

بعد أن يستقر اختيارك على المصدر المناسب للصور تأتي الخطوة التالية؛ وهي فهم الصور التــي بين يديــك؛ فتحليل الصــور املأخوذة بالأقمار الصناعية يدعم بحثك ويقدّم لك أدلةً مساندة.

إذا أردت أن تســتفيد مــن الصــور املأخوذة ّ باألقمار الصناعية، فعليك اتباع اآلتي:

1– حدد المدى الجغـــرافـ الذي تحـتاجـه وأن تعرف املساحة التي تريد تحليلها.

-2 ابحــث عن األنماط واألشــكال والتفاصيل الجغرافيــة، ومن ذلــك: املعالــم الطبيعية الممنّزة أو المعالم المشيدة بأيد بشرية.

3– دائمـــاً حــــدّد اتجــــاه الشـــــمال؛ لأن ذلـــك سيساعدك ىلع معرفة اتجاه حركة العناصر ّ التي تهمك، واتجاه الظالل أيضا.

4– حلّل اتحاه الظلال وألوان التضاريس؛ حيث يساعد ذلك ىلع معرفة التاريخ والوقت الذي ّتم ٍ فيه التقاط صورة ما.

-5 حاول دائمًا اســتحضار مــا تعرفه عن هذا ٌ املــكان لترى إن كان هناك شــيء مختلف أو مميّز في البيئة التي تحلّلها.

## **كن حذرًا**

أصبحــت خدمات الصــور املأخــوذة باألقمار الصناعيـــة متوافرة اليوم على نطاقٍ واســـع، ُ ولهذا تزايد عدد الذين يسيئون استخدام هذه المصادر خدمةً لأجندتهم.

إليك بعــض ما يمكنك القيام بــه إذا راودتك الشكوك حول صحة الصور التي بين يديك:

• ّ تأكد أن الصورة تطابق املصدر األصلي الذي أَخِذَت منه.

• قارن الصــورة املأخوذة باألقمــار الصناعية بمصادر أخرى.

• ّ حــاول أن تتأكد مــن وقت التقــاط الصورة ٍ باســتخدام أدوات مثل [org.suncalc](http://suncalc.org) ّ أو حلل موقع الشمس والظالل.

• استعن بخبيرٍ مختصٌ بتحديد المواقع.

أحد أكثر اســتخدامات صور األقمار الصناعية شـــيوعا هـــي المقارنـــات التباينيَـــة («قبل وبعد») في مكان معيّن.

## **صور »قبل« و»بعد«.**

ٌ حدث انفجار ٌ ضخم يف مدينة بيروت بتاريخ 4 اب/اغســــطس 2020، وقــــد ادّى الانفجار ّ الــذي مزق أوصــال العاصمــة اللبنانية إلى مقتل 218 ً إنســانا وإصابــة 7000 إضافة إلى تشريد زهاء 300 ألف آخرين.

كان هذا االنفجار أحد أضخم االنفجارات غير ّ النووية التي شــهدها التاريخ، وقد تســبب بأضرارٍ لأكثر من 77 ألف شقة وخسائر قدّرت بـ3.4 إلى 4.6 مليار دوالر أمريكي. ُتظهــر صور األقمار الصناعية املأخوذة بتاريخ 5 آب/أغســطس فداحة الضرر الذي وقع يف املنطقة املحيطة.

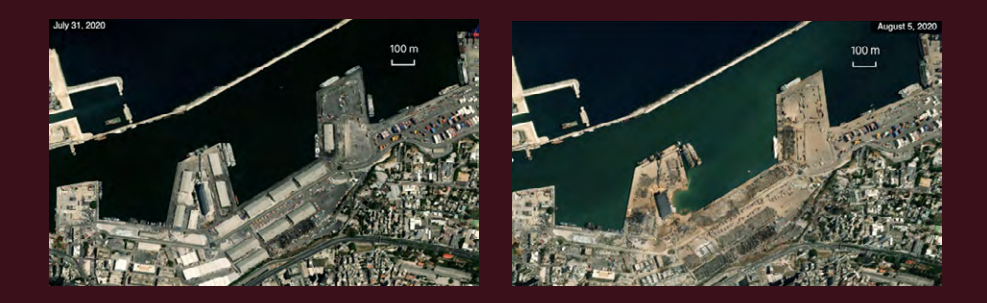

#### LEBANON

# How big was the Beirut explosion?

On August 4, 2020 a massive explosion in the Port of Beirut ripped through Lebanon's capital, killing 218 people, injuring 7,000 and leaving 300,000 displaced.

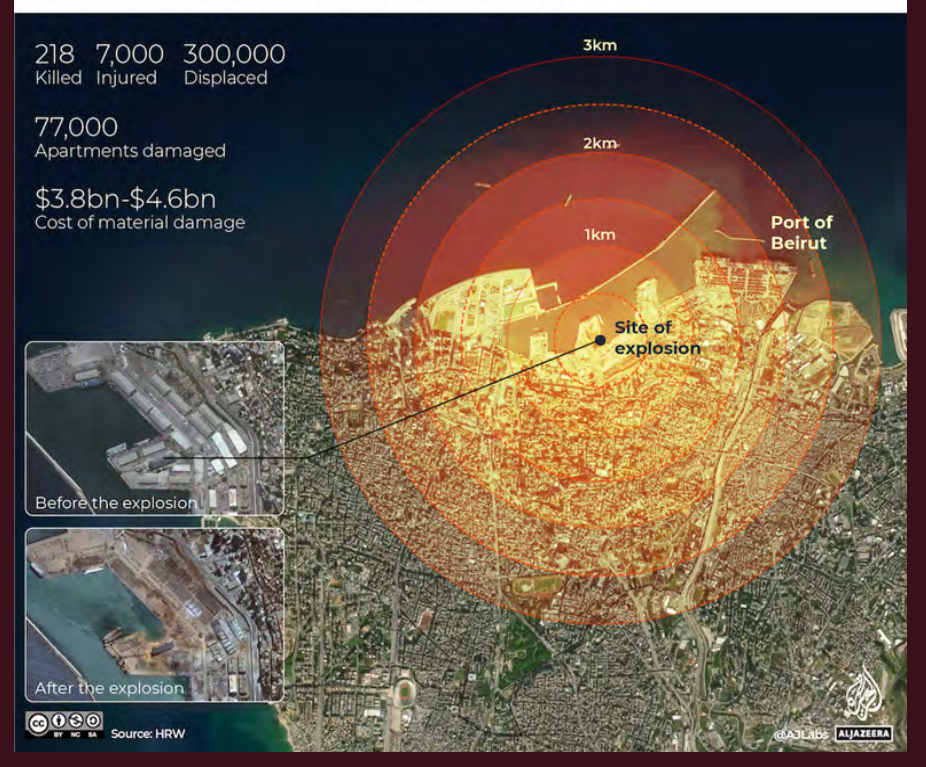

## **اآلثار البيئية**

اصبح الصحفيون يستخدمون بشكلٍ متزايدٍ صور األقمــار الصناعية لتقييــم آثار الكوارث أو القيــام بعمليات املراقبــة البيئية، فقد ّقدمــ[ت](http://www.ga.gov.au/digitalearthafrica) Africa Earth Digital ً أداة جديدة اســمها [Africa on Data Satellite Free](http://www.ga.gov.au/digitalearthafrica)، ّ توفــر بيانات األقمــار الصناعية حول مصادر المياه، ومخاطر الفيضانـــات والزراعـة والأمن ّ الغذائي ومشــاريع املد الحضري وغير ذلك. يذكر في هذا الســـياق أنّ مشروع <u>[Smoke](https://cortinadefumaca.ambiental.media/en-en-home-english/)</u> <u>l Screen Project</u> اســـتند إلى تحليلٍ لصور األقمــار الصناعيــة إلثبات مســؤولية مّاّلك الأراضـــي في الأمــــازون عن حــــدوث حالات ّ تصحر.

#### **دراسة حالة**

# **مراكز احتجاز شينجيانغ**

قــام طالب قانــون صيني يف كندا اســمه 2018 ) عــام 2018 بالبحث يف Earth Google ٍ عن أدلة ىلع وجود معتقلات فى شـــينجيانغ، وهو أحد الأقاليم المستقلة في الصين.

ّ اقتــدت العديد مــن املنظمــات بما فعله زانغ، ومنها المعهد الأســـترالي للسياســـات اإلســتراتيجية )Strategic Australian ASPI "Institute Policy )فاســتخدم صورًا " ً مأخوذة باألقمار الصناعية وإفادات شــهود وتقاريــر إعالمية ووثائق معمارية رســمية؛ لتصنيــف مراكز االحتجــاز إلــى أربعة وفقًا

لصرامتهــا ووجــود تشــديدات أمنية فيها كجدرانٍ عالية وبروج مراقبة وإسوارٍ داخلية. وقــال المعهــد إنــه <u>ح</u>ــدّد أكثر م<sup>َــ</sup>ن 380 «معتقـــلَ احتجـــاز محتمـــلًا» في الإقليـــم؛ حيث يقبع - وفقًا لألمم املتحدة -أكثر من .<br>مليون معتقـــل من أقلية الإيغـــور وغيرهم من الأقليات المســـلمة التــــي تتحدّث اللغة التركية في مراكز الاحتجاز هذه.

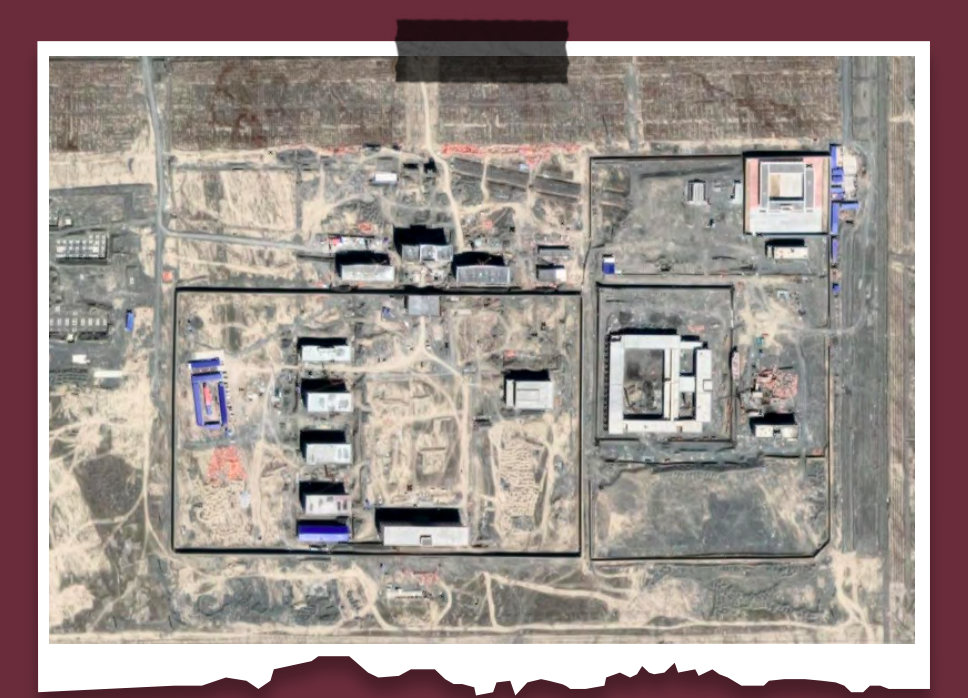

# مبيعات الأسلحة في ليبيا ع

قام الصحفي االســتقصائي محمود الواقي وفريقه بتســـليط الضوء عـلى عمليات بيع الأسلحة والمركَّبات المدرّعة التي تُصنّع في اإلمارات العربية املتحدة وتركيا إلى أطراف ّ النزاع الليبي، وهو ما يشــكل انتهاكًا لحظر بيع الأســـلحــة المـفروض من الأمم المتحــدة يف ليبيا، واستخدم محمود يف استقصائه ادواتِ تتبَعٍ وبياناتٍ من المصادر المفتوحة.

أهمية هذا التحقيق الاستقصائى والدروس املستفادة منه.

ً بنــاء ىلع هذا التقرير يمكــن أن ندعي أن اإلمارات العربية املتحدة وتركيا قد انتهكتا حظــر بيــــع الأســــلحـة المفروض مـــن الأمم املتحــدة، وقد ســاعدت الصــور املأخوذة بالأقمـــار الصناعية في دعم هذه الادعاءات في ظلّ اســـتحالة زيارة هـــذه المواقع في ليبيا.

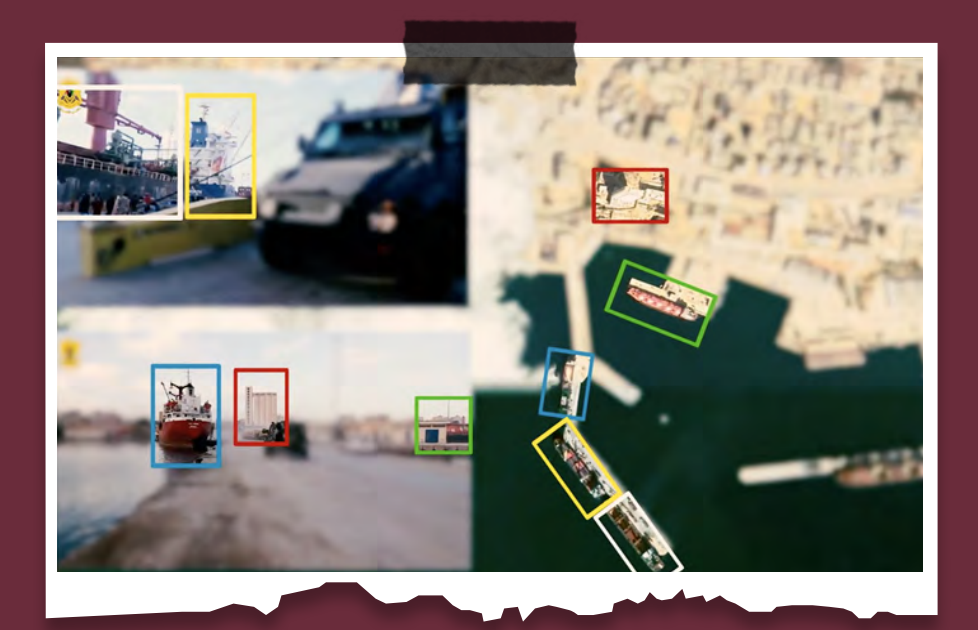

#### **هجمات ىلع املستشفيات والفرق الطبية يف السودان**

نشــر بِينجامين سترِك (Benjamin Strick) .<br><u>تحقيقًـــا اســـتقصائيً</u>ا اســـتخدم فيه طرق تحقيقــات املصــادر املفتوحــة لتحديــد الموقع الجغرافي والوقــت الزمني وتحليل ٍ فيديوهات ّ من هجمتيــن نفذتهما القوات .<br>الأمنيـــة على مركز الطوارئ في الســـودان في كانـــون الأول/ديســــمبر 2021 وكانــــون الثاني/ينايــر 2022 ّ ؛ حيث تــم إلقاء القنابل المســـيلة للدمـــوع على الفـــرق الطبيـــة والمرضى في المستشـــفى، وقد أكّـد كاتب التقرير بينجامين أن الغاية من تقريره كانت

تحفيز النقاش والبحث والتطوير يف مجتمع .<br>تحقيقات المصادر المفتوحة وحقل حقوق اإلنســان، ونقاش مــا يجري يف الســودان، ً فضال عن توثيق الجرائم وتحديد مرتكبيها.

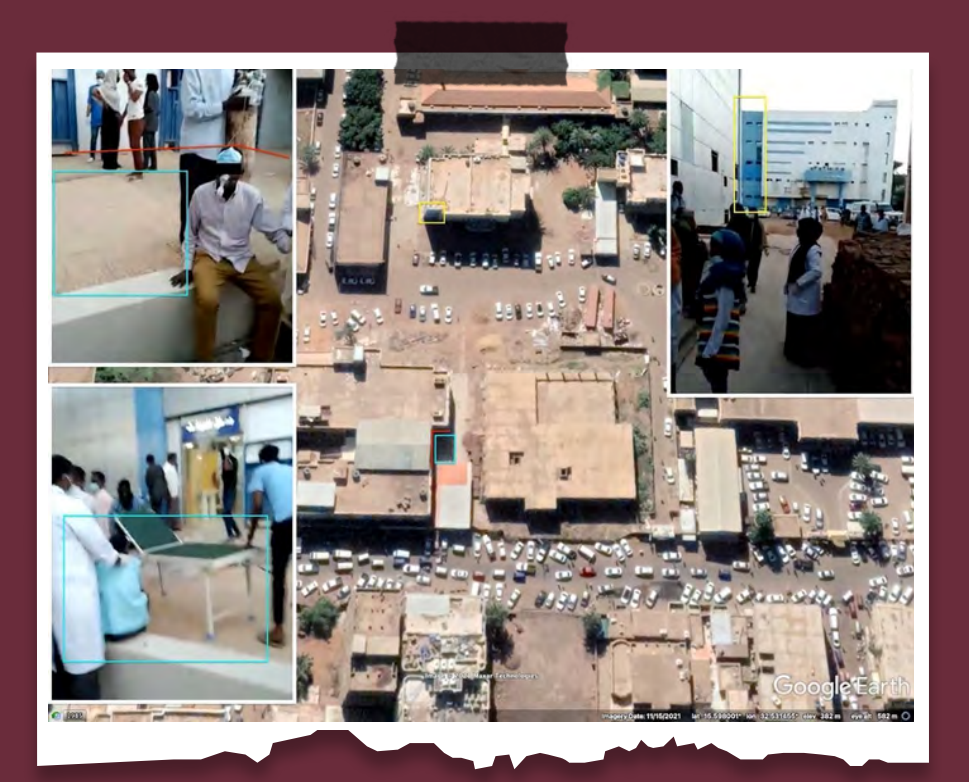

# **مجزرة يف تيغراي**

نشــر برنامــج [Eye Africa BBC](https://www.bbc.com/news/world-africa-56603022) ً تحقيقــا ً اســتقصائي ٍ ا كشــف عــن أدلــة ىلع وقوع .<br>مجزرة في شـــمال أثيوبيـــا ارتكبتها القوات المسلَّحة الأثيوبية، وكشف التحقيق بدقة عن موقع حدوث المجزرة التى راح ضحيتها 15 شخصاً على الاقل، فقام فريق الاستقصاء بإعادة تشـــكيل مكان المجزرة والفترة التى جــرت فيهــا، حتى إنــه نجح يف كشــف هوية مرتكبيها، وكل هذا بمســاعدة أدوات المصادر المفتوحـــة وتقنياتها دون مغادرة مدينة لندن.

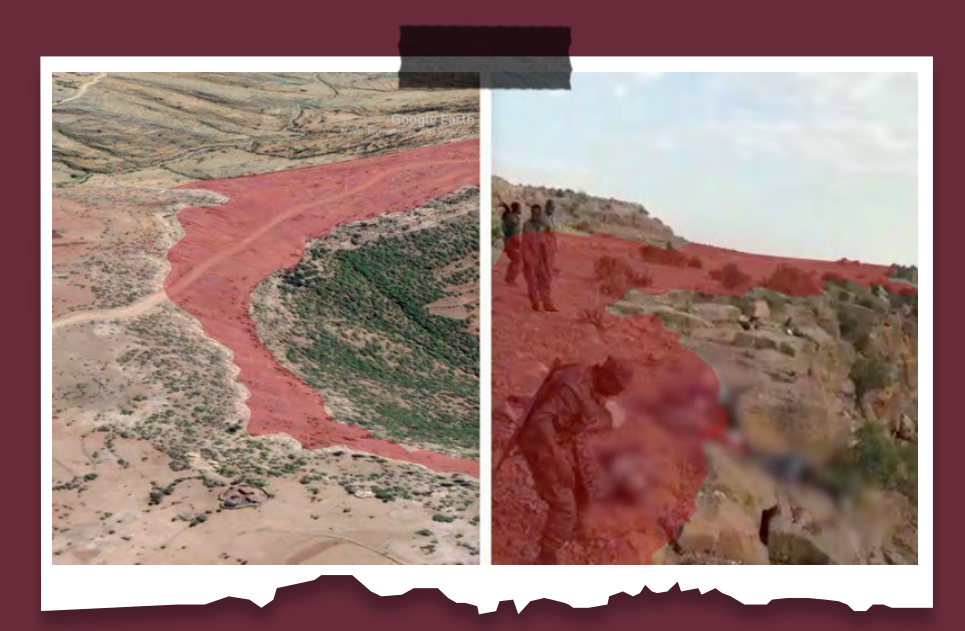

# الفصل الثامن

# **أدوات وشبكات**

# **أدوات**

Bellingcat's Online Investigative . .<br>Toolkit – عُدّة الاستقصاء من بيلينغكات

First Steps to Getting Started in . Research Source Open – الخطــوات األولــى ملن يريد دخول مجــال البحث يف المصادر المفتوحة.

• ّ يقــدم موقــع [us.OSINTcurio](https://osintcurio.us/) حلقات بودكاســت أســبوعية، وفيديوهات نصائح يف 10 دقائــق حــول جوانــب مختلفة من ّ تحقيقــات املصــادر املفتوحــة. تأســس الموقــع ليكــون منتــدىً للمهتميــن بهذا المجال على يد 10 خبراء مساهمين.

• ّ تقــدم [Intelligence Source Open](https://osintframework.com/) [Framework](https://osintframework.com/) ً قائمــة ّ مفص ً لــة ّ ومحد ً ثــة باستمرار ألدوات االستقصاء الرقمي.

Exposing the Invisible  $Kit$  by  $\cdot$ **Tactical Teck** 

Open Source Intelligence **[Techniques](https://inteltechniques.com/book1.html) by Michael Bazzell** 

Online research tools by Global . Investigative Journalism Network

● [Framework OSINT The](https://osintframework.com/) - اإلطــار العملي لتحقيقات المصادر المفتوحة.

### **الشبكات**

- Global Investigative Journalism . (Network (GIJN
- Organised Crime and Corruption . (Reporting Project (OCCRP
- Arab Reporters for Investigative  $\bullet$ (Journalism (ARIJ

International Consortium of (Investigative Journalists (ICIJ

● <u>C4ADS</u> هـــي منظّمةُ غير ربحية تُعنى بقضايــا النزاعــات والقضايــا األمنيــة حول َ العالم، وتنتهج الشركة التحليل َ القائم ىلع البيانــات والتغطية الصحفية القائمة ىلع األدلة.

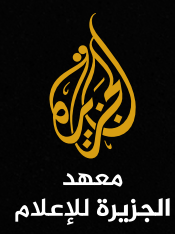

# دليل **تحقيقات املصادر املفتوحة**

إعداد **سارة كريتا**

تحرير **محمد خمايسة نينا مونتاغو سميث**

> تصميم **ّ أحمد فتاح**

تدقيق لغوي **أحمد تحسين** 

ترجمة **محمد زيدان**

شكرا جزيال **محمد حداد فيل ريس**

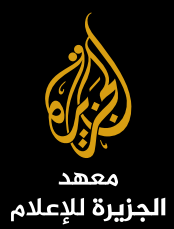

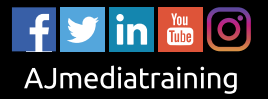

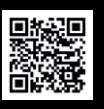

 $\overline{\odot}$  +974 44897666  $\boxtimes$  training@aljazeera.net http://training.aljazeera.net